#### **CONTENTS**

i F[reface](#page-2-0) 3 ii Java Q[uestions](#page-3-0) 4 [LeetCode - Evaluate Reverse Polish Notation](#page-4-0) 5 [Leetcode Solution of Longest Palindromic Substring in Java](#page-7-0) 8 [Leetcode Solution - Word Break](#page-11-0) 12 [LeetCode - Word Ladder](#page-13-0) 14 [LeetCode - Median of Two Sorted Arrays Java](#page-16-0) 17 [LeetCode - Regular Expression Matching in Java](#page-18-0) 19 [LeetCode - Merge Intervals](#page-20-0) 21 [LeetCode - Insert Interval](#page-22-0) 23 [LeetCode - Two Sum \(Java\)](#page-24-0) 25 [LeetCode -](#page-25-0) 3Sum 26 [LeetCode - String to Integer \(atoi\)](#page-28-0) 29 [LeetCode - Merge Sorted Array \(Java\)](#page-30-0) 31 [LeetCode - Valid Parentheses \(Java\)](#page-32-0) 33 [LeetCode - Implement strStr\(\) \(Java\)](#page-34-0) 35 [LeetCode - Set Matrix Zeroes \(Java\)](#page-36-0) 37 [Leetcode solution - Add Two Numbers in Java](#page-38-0) 39 [Reorder List in Java](#page-42-0) 43 [Leetcode - Linked List Cycle](#page-47-0) 48 [LeetCode - Copy List with Random Pointer](#page-49-0) 50 [LeetCode - Merge Two Sorted Lists \(Java\)](#page-52-0) 53 [Leetcode Solution for Binary Tree Preorder Traversal in Java](#page-54-0) 55 [Leetcode Solution of Binary Tree Inorder Traversal in Java](#page-56-0) 57 [Leetcode Solution of Iterative Binary Tree Postorder Traversal in Java](#page-58-0) 59 [LeetCode - Word Ladder](#page-60-0) 61 [LeetCode - Validate Binary Search Tree \(Java\)](#page-63-0) 64 [LeetCode - Flatten Binary Tree to Linked List](#page-65-0) 66 [LeetCode - Path Sum](#page-67-0) 68 [LeetCode Clone Graph Java](#page-69-0) 70 [LeetCode Solution - Merge Sort LinkedList in Java](#page-72-0) 73 [Quicksort Array in Java](#page-76-0) 77 [LeetCode Solution - Sort a linked list using insertion sort in Java](#page-78-0) 79 [Iteration vs. Recursion in Java](#page-81-0) 82 [Edit Distance in Java](#page-84-0) 85 [Leetcode Solution of Longest Palindromic Substring in Java](#page-87-0) 88 [Leetcode Solution - Word Break](#page-91-0) 92

- [Leetcode Solution of Single Number in Java](#page-93-0) 94
- [LeetCode Reverse Integer](#page-94-0) 95
- LeetCode Pow $(x, n)$  97

<span id="page-2-0"></span>Part I

# **FREFACE**

Part II

<span id="page-3-0"></span>JAVA QUESTIONS

## <span id="page-4-0"></span>LEETCODE - EVALUATE REVERSE POLISH NOTATION

#### The problem:

Evaluate the value of an arithmetic expression in Reverse Polish Notation.

Valid operators are +,  $-$ ,  $*$ ,  $/$ . Each operand may be an integer or another expression.

Some examples :

 $\left[ \begin{array}{cc} \n \binom{1}{2} & \ldots & \n \end{array} \right] \rightarrow \left( \begin{array}{cc} \n \binom{1}{2} & \ddots & \n \end{array} \right] \rightarrow 9$  $\left[ \begin{array}{cc} "4" , "13" , "5" , "/" , "+" \end{array} \right] \rightarrow (4 + (13 / 5)) \rightarrow 6$ 

#### 1.1 naive approach

This is a simple problem. After understanding the problem, we should quickly realize that this problem can be solved by using a stack. We push every number into a stack, and when meet a operator pop numbers from stack and calculate, and push result back to the stack, like the following:

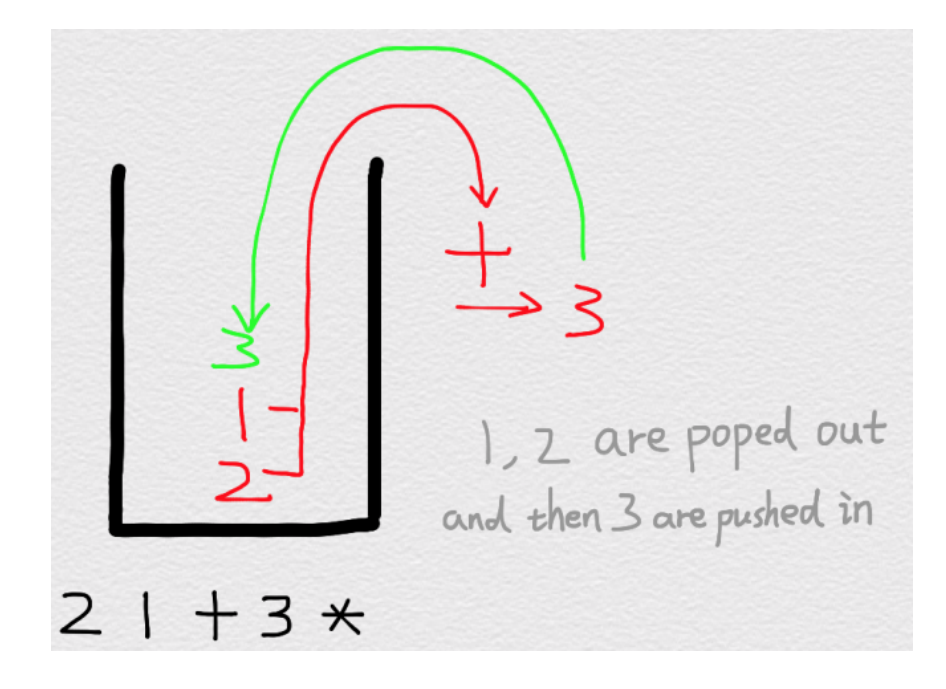

The following is the code. It runs great by feeding a small test. However, this code contains compilation errors in leetcode. Why?

```
public class Test {
        public static void main (String [] args) throws IOException {
                 String [] tokens = new String [] { "2", "1", "+", "3", "*" };
                 System.out.println (evalRPN ( tokens));
         }
        public static int evalRPN (String [] tokens) {
                 int returnValue = 0;
                 String operators = "+-*/";
                 Stack<String> stack = new Stack<String>();
                 for (String t : tokens) {
                          if (! operators. contains (t))stack. push(t);} e l s e {
                                   int a = Integer.valueOf(state.pop());
                                   int b = Integer.valueOf(state.pop());
                                   switch (t) {
                                   c as e "+ " :
                                            stack . push ( String . value Of (a + b) );
                                            break ;
                                   case "−":
                                            stack . push ( String . valueOf (b - a) );
                                            break ;
                                   case "*":
                                            stack.push(String.valueOf(a * b));
                                            break ;
                                   case ''/":
                                            stack . push (String . valueOf (b / a));
                                            break ;
                                   }
                          }
                 }
                 return Value = Integer.valueOf (stack.pop());
                 return returnValue;
         }
}
```
The problem is that switch string statement is only available from JDK 1.7. Leetcode apparently use versions below that.

#### 1.2 accepted solution

}

If you want to use switch statement, you can convert the above by using the following code which use the index of a string " $+$ - $*/$ ".

```
public class Solution {
    public int evalRPN (String [] tokens) {
         int returnValue = 0;
         String operators = "+-*/";
         Stack < String > stack = new Stack < String > ();
         for (String t : tokens) {
              \textbf{if } (!\text{ operators }.\text{ contains } (\text{ t}))stack. push(t);} e l s e {
                   int a = Integer.valueOf(state.pop());
                   int b = Integer.valueOf(state.pop());
                   int int index = operators. indexOf(t);
                   switch (index) {
                       case 0:
                            stack. push(String.valueOf(a+b));break ;
                       c as e 1 :
                            stack . push (String . valueOf(b-a));
                            break ;
                       c as e 2 :
                            stack . push (String . valueOf(a*b));
                            break ;
                       c as e 3 :
                            stack.push (String.valueOf(b/a));
                            break ;
                   }
              }
         }
         return Value = Integer.valueOf(state.pop());
         return returnValue;
     }
```
## <span id="page-7-0"></span>LEETCODE SOLUTION OF LONGEST PALINDROMIC SUBSTRING IN **JAVA**

Finding the longest palindromic substring is classic problem of coding interview. In this post, I will summarize 3 different solutions for this problem.

As this has been talked so many times, I will keep this one simple and easy to understand.

```
2.1 NAIVE APPROACH
```
The naive approach just examine every substring and check if it is a palindromic. The time complexity is  $O(n_3^2)$ . If this is submitted to LeetCode onlinejudge, an error message will be returned -"Time Limit Exceeded".

```
public static String longestPalindrome1 (String s) {
         int maxPalinLength = o;
         String longestPalindrome = null;int length = s.length();
         / / c h e c k a l l p o s s i b l e sub s t r i n g s
         for (int i = 0; i < length; i++) {
                  for (int j = i + 1; j < length; j++) {
                           int len = j - i;
                           String curr = s. substring (i, j + 1);
                           if (isPalindrome(curr)) {
                                    if (len > maxPalinLength) {
                                             longest Palindrome = curr;
                                             maxPalinLength = len;}
                           }
                  }
         }
         return longestPalindrome;
}
public static boolean isPalindrome (String s) {
         for (int i = 0; i < s.length () - 1; i++) {
                  if (s \cdot \text{charAt}(i) := s \cdot \text{charAt}(s \cdot \text{length}( ) - i - i ) )
```

```
return false;
                  }
         }
        return true;
}
```
#### 2.2 dynamic programming

}

Let s be the input string, i and j are two indices of the string.

Define a table and let table[i][j] denote whether substring from i to j is palindrome.

```
Start condition:
table[i][i] == i;table[i][i+1] == 1 \hat{a} \hat{G} \hat{S} s.charAt(i) == s.charAt(i+1)Changing condition:
table [i][j] == 1 \hat{a}\hat{G}\hat{S} table [i+1][j-1] == 1 \hat{c}\hat{S} s. charAt(i) == s. charAt(j)Time O(n\hat{2}) Space O(n\hat{2})public static String longestPalindrome2 (String s) {
           if (s == null)return null;
          \textbf{if} (\textbf{s} \cdot \text{length}() \leq \textbf{1})return s;
          int maxLen = 0;
          String longestStr = null;
          int length = s.length();
          int [][] table = new int [length] [length];
          / / e v e r y s i n g l e l e t t e r i s p ali n d r o m e
           for (int i = 0; i < length; i+1) {
                     table[i][i] = 1;}
          printTable(table);/ / e . g . b c b a
           / / two c o n s e c u t i v e same l e t t e r s a r e p ali n d r o m e
           for (int i = 0; i <= length - 2; i++) {
                     \mathbf{if} (s.\text{charAt}(i) == s.\text{charAt}(i + 1))table[i][i + 1] = 1;longestStr = s.substring(i, i + 2);}
```

```
printTable(table);/ / c o n d i t i o n f o r c a l c u l a t e w h ol e t a b l e
         for (int l = 3; l \leq length; l++) {
                  for (int i = 0; i \leq length - 1; i + 1) {
                           int j = i + 1 - 1;if (s.charAt(i) == s.charAt(j))table[i][j] = table[i + 1][j - 1];if (table[i][j] == 1 \& k 1 > maxLen)longestStr = s.substring(i, j + 1);} e l s e {
                                     table[i][j] = 0;}
                           printTable(table);}
         }
         return longestStr;
}
public static void print Table (int [ ] [ ] x ) {
         for(int [] y : x){
                  for(int z: y){
                           System . out . print (z + " " ) ;
                  }
                  System . out . printh(n);
         }
         System . out . println ("–––––");
}
```
Given an input, we can use printTable method to examine the table after each iteration. For example, if input string is "dabcba", the final matrix would be the following:

1 0 0 0 0 0 0 1 0 0 0 1 0 0 1 0 1 0 0 0 0 1 0 0 0 0 0 0 1 0 0 0 0 0 0 1

From the table, we can clear see that the longest string is in cell table[1][5].

#### 2.3 simple algorithm

```
Time O(n\hat{2}), Space O(1)public String longestPalindrome (String s) {
         if (s. is Empty()) {
                  return null;
         }
         if (s.length() == 1)return s;
```

```
}
         String longest = s. substring (0, 1);
         for (int i = 0; i < s.length (); i++) {
                  / / g e t l o n g e s t p ali n d r o m e wi t h c e n t e r o f i
                  String tmp = helper(s, i, i);
                  if (tmp. length () > longest. length ()) {
                           longest = tmp;}
                  1/ get longest palindrome with center of i, i+1tmp = helper(s, i, i + 1);if (tmp.length() > longest.length() )longest = tmp;}
         }
         return longest;
}
/ / Given a c e n t e r , e i t h e r on e l e t t e r o r two l e t t e r ,
/ / Fin d l o n g e s t p ali n d r o m e
public String helper (String s, int begin, int end) {
         while ( begin >= 0 & end <= s . length ( ) - 1 & \& s . charAt ( begin ) == s .
             charAt(end)) {
                  begin−−;
                  end++;}
         return s. substring (begin + 1, end);}
```
(From Yifan's comment below)

#### 2.4 manacher's algorithm

Manacher's algorithm is much more complicated to figure out, even though it will bring benefit of time complexity of O(n).

Since it is not typical, there is no need to waste time on that.

### <span id="page-11-0"></span>LEETCODE SOLUTION - WORD BREAK

This is my solution for Word Break in Java.

#### 3.1 the problem

*Given a string s and a dictionary of words dict, determine if s can be segmented into a space-separated sequence of one or more dictionary words. For example, given s = "leetcode", dict = ["leet", "code"]. Return true because "leetcode" can be segmented as "leet code".*

#### 3.2 naive approach

This problem can be solve by using a naive approach, which is trivial. A discussion can always start from that though.

```
public class Solution {
    public boolean wordBreak (String s, Set<String> dict) {
              return wordBreakHelper(s, dict, o);
    }
    public boolean wordBreakHelper (String s, Set<String> dict, int start){
         if (start == s.length())return true;
         for (String a: dict)int len = a.length();
             int end = start + len;/ / end i n d e x s h o ul d b e <= s t r i n g l e n g t h
             \mathbf{if} (end > s.length ())
                 continue;
             \mathbf{if}(s.substring(stat, start + len).equals(a))if (wordBreakHelper(s, dict, start+len))
                      return true;
         }
        return false;
```
}

Time:  $O(2\hat{n})$ 

}

#### 3.3 dynamic programming

The key to solve this problem by using dynamic programming approach:

- Define an array t[] such that t[i]==true =>o-(i-1) can be segmented using dictionary
- Initial state  $t[0] == true$

```
public class Solution {
    public boolean wordBreak (String s, Set<String> dict) {
         boolean [\ ] t = new boolean [s.length() + 1];
         t [o] = true; //set first to be true, why?
         / / B e c a u s e we n e e d i n i t i a l s t a t e
         for(int i=0; i<s.length(); i++){
             / / s h o ul d c o n t i n u e f rom ma tch p o s i t i o n
             if (!t[i])continue;
             for (String a: dict)int len = a.length();
                  int end = i + len;if (end > s.length())continue;
                  if(s.substring(i, end).equals(a))t[end] = true;}
              }
         }
         return t[s.length()];
    }
}
```
Time: O(string length \* dict size)

## <span id="page-13-0"></span>LEETCODE - WORD LADDER

#### The problem:

Given two words (start and end), and a dictionary, find the length of shortest transformation sequence from start to end, such that: Only one letter can be changed at a time Each intermediate word must exist in the dictionary For example , Given :  $start = "hit"$  $end = "cog"$  $dict = ['hot", "dot", "dog", "lot", "log"]$ As one shortest transformation is "hit"  $\rightarrow$  "hot"  $\rightarrow$  "dot"  $\rightarrow$  "dog"  $\rightarrow$  "cog", return its length 5. Note : Return o if there is no such transformation sequence. All words have the same length. All words contain only lowercase alphabetic characters.

This problem is a classic problem that has been asked frequently during interviews. The following are two Java solutions.

#### 4.1 naive approach

In a simplest way, we can start from start word, change one character each time, if it is in the dictionary, we continue with the replaced word, until start == end.

```
public class Solution {
    public int ladderLength (String start, String end, HashSet<String> dict) {
        int len = 0;HashSet<String> visited = new HashSet<String >();
        for(int i = 0; i < start.length(); i++)char[] startArr = start.toCharArray();
```

```
for ( char c = 'a' ; c \leq 'z' ; c++ ) {
                       \mathbf{if} (c== start . toCharArray () [i]) {
                            continue;
                       }
                       startArr[i] = c;String temp = new String (startArr);
                       \mathbf{if} ( dict . contains (temp)) {
                            len++;start = temp;\mathbf{if} (\text{temp} \cdot \text{equals}(\text{end})) {
                                  return len;
                            }
                       }
                 }
           }
          return len;
     }
}
```
Apparently, this is not good enough. The following example exactly shows the problem. It can not find optimal path. The output is 3, but it actually only takes 2.

Input: "a", "c",  $["a", "b", "c"]$ Output:  $3$ Expected : 2

#### 4.2 breath first search

So we quickly realize that this looks like a tree searching problem for which breath first guarantees the optimal solution. Before starting coding, we can visualize a tree in mind and come up with the following solution.

```
public class Solution {
    public int ladderLength (String start, String end, HashSet<String> dict) {
        \mathbf{if} \text{ (dict.size)} == 0return 0;
        int result = o;
        LinkedList<String> wordQueue = new LinkedList<String >();
        LinkedList<Integer> distanceQueue = new LinkedList<Integer >();
        wordQueue.add(start);
        distanceQueue.add(1);
        while (!wordQueue.isEmpty()) {
            String currWord = wordQueue.pop();
```

```
Integer currDistance = distanceQueue.pop();
             if (currWord . equals (end)) {
                  return currDistance;
              }
             for(int i = 0; i < \text{currWord.length}(); i++)char[] currCharArr = currWord.toCharArray();
                  for ( char c = 'a' ; c \leq 'z' ; c++ ) {
                       currCharArr[i] = c;String newWord = new String (currCharArr);
                       \textbf{if}(\text{dict}.\text{contains}(\text{newWord}))wordQueue . add (newWord) ;
                            distanceQueue.add(currDistance+1);dict.remove(newWord);
                       }
                  }
             }
         }
         return 0;
    }
}
```
#### 4.3 what learned from this problem?

- Use breath-first or depth-first search to solve problems
- Use two queues, one for words and another for counting

#### <span id="page-16-0"></span>LEETCODE - MEDIAN OF TWO SORTED ARRAYS JAVA

#### LeetCode Problem:

*There are two sorted arrays A and B of size m and n respectively. Find the median of the two sorted arrays. The overall run time complexity should be O(log (m+n)).*

#### 5.1 keys to solve this problem

This problem can be converted to the problem of finding kth element, k is (A's length + B' Length)/2.

If any of the two array is empty, then the kth element is one array's kth element. If  $k == 0$ , the kth element is the first element of A or B.

For normal cases, we need to move the pointer at the pace of half of array length.

```
public static double findMedianSortedArrays(int A[], int B[]) {
        int m = A. length;
        int n = B.length;if ((m + n) \% 2 != o) // oddreturn ( double) findKth (A, B, (m + n) / 2, 0, m - 1, 0, n - 1);
        else { // even
                return (findKth(A, B, (m + n) / 2, 0, m – 1, 0, n – 1)
                         + findKth (A, B, (m + n) / 2 - 1, 0, m - 1, 0, n - 1)) *
                            0.5;}
}
public static int findKth(int A[], int B[], int k,
        int aStart, int aEnd, int bStart, int bEnd) {
        int aLen = aEnd - aStart + 1;
        int bLen = bEnd – bStart + 1;
        / / Handle s p e c i a l c a s e s
        if (alen == 0)
                return B[bfart + k];if (bLen == 0)
                return A[aStart + k];
        if (k == 0)
```

```
return A[aStart] < B[bStart] ? A[aStart] : B[bStart];
int aMid = aLen * k / (aLen + bLen); // a's middle count
int bMid = k − aMid − 1; // b's middle count
// make aMid and bMid to be array index
aMid = aMid + aStart;bMid = bMid + bStart;if (A[aMid] > B[bMid])k = k - (bMid - bStart + 1);aEnd = aMid;bStart = bMid + 1;} e l s e {
        k = k - (aMid - aStart + 1);bEnd = bMid;aStart = aMid + 1;}
return findKth(A, B, k, aStart, aEnd, bStart, bEnd);
```
}

### <span id="page-18-0"></span>LEETCODE - REGULAR EXPRESSION MATCHING IN JAVA

Problem:

*Implement regular expression matching with support for '.' and '\*'.*

'.' Matches any single character.

'\*' Matches zero or more of the preceding element.

The matching should cover the entire input string (not partial).

The function prototype should be: bool isMatch ( const char \*s, const char \*p)

Some examples : isMa tch ( " aa " , " a " ) â ˛EŠ **f a l s e** isMa tch ( " aa " , " aa " ) â ˛EŠ **t ru e** isMa tch ( " aaa " , " aa " ) â ˛EŠ **f a l s e** isMa tch ( " aa " , " a∗ " ) â ˛EŠ **t ru e** isMa tch ( " aa " , " . ∗ " ) â ˛EŠ **t ru e** isMa tch ( " ab " , " . ∗ " ) â ˛EŠ **t ru e** isMa tch ( " aab " , " c ∗a∗b " ) â ˛EŠ **t ru e**

#### 6.1 thoughts for this problem

Overall, there are 2 different cases: 1) the second char of pattern is "\*" , and 2) the second char of pattern is not "\*".

For the 1st case, if the first char of pattern is not ".", the first char of pattern and string should be the same. Then continue to match the left part.

For the 2nd case, if the first char of pattern is "." or first char of pattern == the first i char of string, continue to match the left.

Be careful about the offset.

#### 6.2 java solution

}

The following Java solution is accepted.

```
public class Solution {
    public boolean isMatch (String s, String p) {
         if (p.length() == 0)return s.length() == o;/ / p ' s l e n g t h 1 i s s p e c i a l c a s e
         if (p.length() == 1 || p.charAt(1) != '*)\textbf{if}(s.length() < 1 \mid \text{[p.charAt(0)] != '.' %} & s. charAt(0) != p. charAt
                  (0))
                   return false;
              return isMatch(s.substring(1), p.substring(1));
         } e l s e {
              int len = s.length();
              int i = -1;while (i < len & (i < o || p . charAt (o) == '.' || p . charAt (o) == s.
                  charAt(i)) {
                   \mathbf{if}(\mathbf{isMatch}(s.\mathbf{substring}(i+1), p.\mathbf{substring}(2)))return true;
                   i++;}
              return false;
         }
    }
```
## <span id="page-20-0"></span>LEETCODE - MERGE INTERVALS

Problem:

Given a collection of intervals, merge all overlapping intervals.

```
For example ,
Given \left[1, 3\right], \left[2, 6\right], \left[8, 10\right], \left[15, 18\right],
return [1,6], [8, 10], [15, 18].
```
#### 7.1 thoughts of this problem

The key to solve this problem is defining a Comparator first to sort the arraylist of Intevals. And then merge some intervals.

The take-away message from this problem is utilizing the advantage of sorted list/array.

```
7.2 java solution
```

```
class Interval {
        int start;
        int end;
        Interval () {
                start = 0;end = o;}
        Interval(int s, int e) {
                start = s;end = e;}
}
public class Solution {
        public ArrayList<Interval> merge(ArrayList<Interval> intervals) {
                if (intervals == null || intervals.size() <= 1)
```

```
return intervals;
                 / / s o r t i n t e r v a l s by u si n g s e l f −d e f i n e d Com pa ra to r
                 Collections.sort(intervals, new IntervalComparator());
                 ArrayList<Interval> result = new ArrayList<Interval>();
                 Interval prev = intervals.get(o);
                 for (int i = 1; i < intervals.size(); i++) {
                          Interval curr = intervals.get(i);
                          if (prev.end >= curr.start)/ / merged c a s e
                                   Interval merged = new Interval (prev. start, Math.
                                       max(prev.end, curr.end));
                                   prev = merged ;
                          } e l s e {
                                   r e s u l t . add ( prev ) ;
                                   prev = curr;}
                 }
                 r e sult . add (prev) ;
                 return result;
        }
}
class IntervalComparator implements Comparator<Interval> {
        public int compare (Interval i1, Interval i2) {
                 return i1.start - i2.start;
        }
}
```
## <span id="page-22-0"></span>LEETCODE - INSERT INTERVAL

#### Problem:

*Given a set of non-overlapping & sorted intervals, insert a new interval into the intervals (merge if necessary).*

Example 1: Given intervals  $[1, 3]$ ,  $[6, 9]$ , insert and merge  $[2, 5]$  in as  $[1, 5]$ ,  $[6, 9]$ .

```
Example 2:
Given [1, 2], [3, 5], [6, 7], [8, 10], [12, 16], insert and merge [4, 9] in as
   [1, 2], [3, 10], [12, 16].
```
This is because the **new** interval  $[4, 9]$  overlaps with  $[3, 5]$ ,  $[6, 7]$ ,  $[8, 10]$ .

#### 8.1 thoughts of this problem

Quickly summarize 3 cases. Whenever there is intersection, created a new interval.

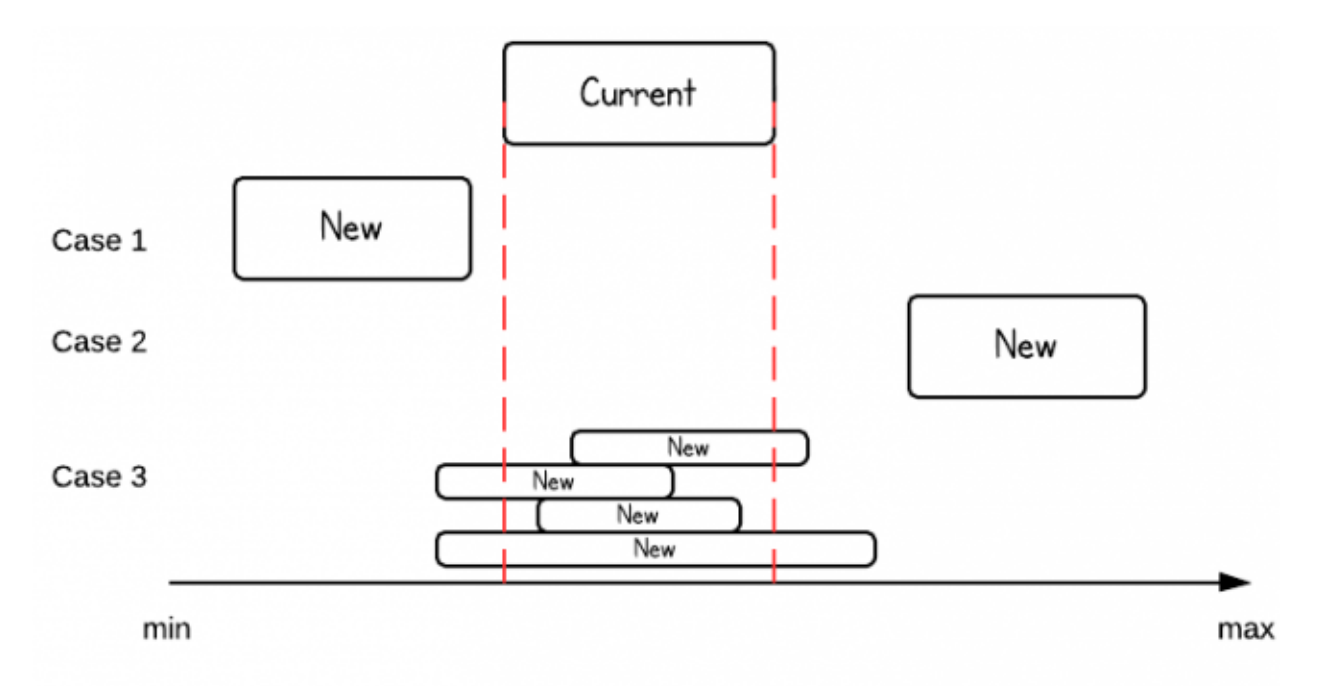

#### 8.2 java solution

```
/ ∗ ∗
 ∗ D e f i n i t i o n f o r an i n t e r v a l .
 ∗ p u b l i c c l a s s I n t e r v a l {
 ∗ i n t s t a r t ;
 ∗ i n t end ;
 ∗ I n t e r v a l ( ) { s t a r t = 0 ; end = 0 ; }
 ∗ I n t e r v a l ( i n t s , i n t e ) { s t a r t = s ; end = e ; }
 ∗ }
 ∗ /
public class Solution {
    public ArrayList<Interval> insert(ArrayList<Interval> intervals, Interval
        new Interval) {
         ArrayList<Interval> result = new ArrayList<Interval>();
         for (Interval interval: intervals) {
              if(interval.end < newInterval.setart){
                  r e sult . add (interval);
              \} else if (interval.start > new Interval.end) {
                  result.add(newInterval);
                  newInterval = interval;\} else if (interval.end \geq new Interval.start || interval.start \leqnew Interval.end) {
                  new Interval = new Interval (Math.min (interval.start, new Interval.
                      start), Math.max(newInterval.end, interval.end));
              }
         }
         r e sult . add ( new Interval ) ;
         return result;
    }
}
```
## <span id="page-24-0"></span>LEETCODE - TWO SUM (JAVA)

*Given an array of integers, find two numbers such that they add up to a specific target number.*

Input: numbers= $\{2, 7, 11, 15\}$ , target=9 Output:  $index_1 = 1$ ,  $index_2 = 2$ 

This problem is pretty straightforward. We can simply examine every possible pair of numbers in this integer array. When the first number is greater than the target, there is no need to find the number number.

#### Solution:

```
public int[] twoSum(int[] numbers, int target) {
    int [ ] ret = new int [2];
    for(int i = 0; i < numbers.length; i++)if(numbers[i] \leq target)for(int \ j=i+1; \ j<numbers length; j++){
                 if(numbers[i] + numbers[j] == target)ret[0] = i + 1;ret[i] = j + 1;}
             }
         }
    }
    return ret;
}
```
# 10

## <span id="page-25-0"></span>LEETCODE - 3SUM

#### Problem:

*Given an array S of n integers, are there elements a, b, c in S such that a + b + c = 0? Find all unique triplets in the array which gives the sum of zero.*

Note: Elements in a triplet (a,b,c) must be in non-descending order. (ie, a âL'd' b âL'd' c) The solution set must not contain duplicate triplets.

For example, given array  $S = \{-1 \text{ o } 1 \text{ } 2 \text{ } -1 \text{ } -4\}$ ,

```
A solution set is:
(-1, 0, 1)(-1, -1, 2)
```
#### 10.1 naive solution

Naive solution is 3 loops, and this gives time complexity  $O(n_3)$ . Apparently this is not an acceptable solution, but a discussion can start from here.

```
public class Solution {
    public ArrayList<ArrayList<Integer>> threeSum(int[] num) {
        / / s o r t a r r a y
        Arrays.sort(num);
        ArrayList<ArrayList<Integer>> result = new ArrayList<ArrayList<Integer
            >>();
        ArrayList<Integer> each = new ArrayList<Integer>();
        for(int i = 0; i < num.length; i++)if(num[i] > 0) break;
             for (int j=i+1; j<mum. length; j++){
                 \textbf{if} (num[i] + num[j] > 0 & num[j] > 0) break;
                 for(int k=j+1; k<num.length; k++)\mathbf{if} (num[i] + num[j] + num[k] == 0) {
                        each . add (num[i]) ;
                        each . add (num[j]) ;
                        each . add (num[k]) ;
```

```
r e sult . add (each) ;
                            each. clear ();
                       }
                     }
               }
          }
          return result;
     }
}
```
\* The solution also does not handle duplicates. Therefore, it is not only time inefficient, but also incorrect.

Result:

Submission Result: Output Limit Exceeded

10.2 BETTER SOLUTION

A better solution is using two pointers instead of one. This makes time complexity of  $O(n2)$ .

To avoid duplicate, we can take advantage of sorted arrays, i.e., move pointers by  $>1$  to use same element only once.

```
public ArrayList<ArrayList<Integer>> threeSum(int[] num) {
         ArrayList<ArrayList<Integer>> result = new ArrayList<ArrayList<Integer
             >>();
         if (num.length < 3)return result;
         / / s o r t a r r a y
         Arrays.sort(num);
         for (int i = 0; i < num. length - 2; i++) {
                  / / / / a v o i d d u p l i c a t e s o l u t i o n s
                  if (i == 0 \mid \mid \text{num}[i] > \text{num}[i - 1])int negate = -mum[i];
                           int start = i + 1;int end = num.length - 1;while (\text{start} < \text{end}) {
                                     / / c a s e 1
                                     if (num[start] + num[end] == negate) {
                                              ArrayList<Integer> temp = new ArrayList<
                                                  Integer > ();
                                              temp.add(num[i]);
                                              temp.add(num[start]);
                                              temp . add (num[ end ] ) ;
```

```
r e s u l t . add ( temp ) ;
                                     start++;end−−;
                                     / / a v o i d d u p l i c a t e s o l u t i o n s
                                     while (start < end & num[end] = num[
                                        end + 1)
                                             end−−;
                                     while (start < end & num[start] = num[
                                         start - 1)
                                              start++;/ / c a s e 2
                            \} else if (num[start] + num[end] < negate)start++;/ / c a s e 3
                           } e l s e {
                                    end−−;
                           }
                  }
         }
}
return result;
```
}

# 11

## <span id="page-28-0"></span>LEETCODE - STRING TO INTEGER (ATOI)

#### Problem:

Implement atoi to convert a string to an integer.

- Hint: Carefully consider all possible input cases. If you want a challenge, please do not see below and ask yourself what are the possible input cases.
- Notes: It is intended for this problem to be specified vaguely (ie, no given input specs). You are responsible to gather all the input requirements up front.

#### 11.1 thoughts for this problem

The vague description give us space to consider different cases.

```
1. null or empty string
2. white spaces
3. +/− sign
4. calculate real value
5 . handle min & max
```
11.2 java solution

```
public int atoi (String str) {
            \textbf{if} (\text{str} == \text{null} \mid || \text{str.length}() < 1)return 0;
            / / t rim w hi t e s p a c e s
            str = str . trim () ;char flag = '+;
            / / c h e c k n e g a t i v e o r p o s i t i v e
            int i = 0;
            if (\text{str.} \text{char} \text{At}(\text{o}) == '–')flag = '−';
            i++;
```

```
\} else if (str. charAt(0) == '+'){
              i++;}
    / / u s e d o u bl e t o s t o r e r e s u l t
    double result = 0;
    / / c a l c u a l t e v a l u e
    while (str.length() > i &amp; &amp; str.charAt(i) >= 'o' &amp; &amp; str.charAt(i) <= 'g')result = result * 10 + (str.charAt(i) - 'o');i + +;}
    if (flag == '−′)
              result = -result;/ / h a n dl e max and min
    if (result > Integer .MAX\_VALUE)return Integer.MAX_VALUE;
    if (result < Integer .MIN_VALUE)
              return Integer.MIN_VALUE;
    return (int) result;
```
}

# <span id="page-30-0"></span>LEETCODE - MERGE SORTED ARRAY (JAVA)

#### Problem:

*Given two sorted integer arrays A and B, merge B into A as one sorted array.*

Note: You may assume that A has enough space to hold additional elements from B. The number of elements initialized in A and B are m and n respectively.

#### 12.1 thoughts for this problem

The key to solve this problem is moving element of A and B backwards. If B has some elements left after A is done, also need to handle that case.

The takeaway message from this problem is that the loop condition. This kind of condition is also used for [merging two sorted linked list.](http://www.programcreek.com/2012/12/leetcode-merge-two-sorted-lists-java/)

```
12.2 java solution 1
```

```
public class Solution {
     public void merge(int A[], int m, int B[], int n) {
         while (m > 0 && n > 0) {
               if (A[m-1] > B[n-1]) {
                   A[m+n-1] = A[m-1];m−−;
               } e l s e {
                   A[m+n-1] = B[n-1];n−−;
               }
          }
         \textbf{while} \begin{pmatrix} n > 0 \end{pmatrix}A[m+n-1] = B[n-1];n−−;
          }
     }
}
```
#### 12.3 java solution 2

The loop condition also can use m+n like the following.

```
public void merge(int A[], int m, int B[], int n) {
        int i = m - 1;
        int j = n - 1;int k = m + n - 1;while (k \geq o) {
                 if (j < o \mid | (i > = o \&amp; A[i] > B[j]))A[k--] = A[i--];e l s e
                        A[k--] = B[j--];}
}
```
## <span id="page-32-0"></span>LEETCODE - VALID PARENTHESES (JAVA)

#### Problem:

*Given a string containing just the characters '(', ')', '', '', '[' and ']', determine if the input string is valid. The brackets must close in the correct order, "()" and "()[]" are all valid but "(]" and "([)]" are not.*

#### 13.1 thoughts about this problem

Character is not a frequently used class, so need to know how to use it.

#### 13.2 java solution

```
public static boolean is Valid (String s) {
        HashMap<Character, Character> map = new HashMap<Character, Character > ();
        map.put('(','')');
        map.put('[','']');
        map . put ( ' { ' , ' } ' ) ;
        Stack<Character> stack = new Stack<Character>();
         for (int i = 0; i < s.length (); i++) {
                 char curr = s. charAt(i);
                 if (map.keySet().contains(curr)) {
                          stack. push(curr);} else if (map. values () . contains ( curr ) ) {
                          if (!stack . empty () & x map . get (stack . peek ()) == curr) {
                                    stack. pop();
                           } e l s e {
                                   return false;
                           }
                  }
         }
        return stack . empty();
}
```
#### 13.3 simplified java solution

}

Almost identical, but convert string to char array at the beginning.

```
public static boolean is Valid (String s) {
        char[] charArray = s.toCharArray();
        HashMap<Character, Character> map = new HashMap<Character, Character>();
        map.put('(','')');
        map.put( '[' , ']') ;
        map . put ( ' { ' , ' } ' ) ;
        Stack <Character> stack = new Stack <Character > ();
        for (Character c : charArray) {
                 if (map. keySet(). contains(c)) {
                          stack. push(c);} else if (map. values (). contains (c)) {
                          if (!stack.isEmpty() & map.get(stack.peek()) == c) {
                                   stack. pop();
                          } e l s e {
                                  return false;
                          }
                 }
         }
        return stack.isEmpty();
```
## <span id="page-34-0"></span>LEETCODE - IMPLEMENT STRSTR() (JAVA)

#### Problem:

*Implement strStr(). Returns a pointer to the first occurrence of needle in haystack, or null if needle is not part of haystack.*

#### 14.1 THOUGHTS

First, need to understand the problem correctly, the pointer simply means a sub string. Second, make sure the loop does not exceed the boundaries of two strings.

#### 14.2 java solution

```
public String strStr (String haystack, String needle) {
        int needleLen = needle.length();
        int haystackLen = haystack.length();
        if (needleLen == haystackLen &x needleLen == 0)
                 return ";
        if (needleLen == 0)
                 return haystack;
        for (int i = 0; i < haystackLen; i +) {
                 / / make s u r e i n boun da r y o f n e e d l e
                 if (haystackLen - i + 1 < needleLen)
                         return null;
                 int k = i;int \quad j = 0;while (j \leq needleLen & k \leq haystackLen & needle.charAt(j) ==
                    haystack.charAt(k)) {
                         j + +;
                         k++;if (j == neededleLen)
```
return haystack.substring(i); } } return null; }
# LEETCODE - SET MATRIX ZEROES (JAVA)

*Given a m x n matrix, if an element is 0, set its entire row and column to 0. Do it in place.*

## 15.1 thoughts about this problem

This problem can solve by following 4 steps:

- check if first row and column are zero or not
- mark zeros on first row and column
- use mark to set elements
- set first column and row by using marks in step 1

### 15.2 java solution

```
public class Solution {
    public void setZeroes(int[][] matrix) {
        boolean firstRowZero = false;
        boolean firstColumnZero = false;
         // set first row and column zero or not
         for(int i = 0; i < matrix.length; i++)if (\text{matrix}[i][o] == o)firstColumnZero = true;
                 break ;
             }
         }
         for(int i = 0; i < matrix [0]. length; i++)if (\text{matrix} [0][i] == 0)firstRowZero = true;
                 break ;
             }
         }
         / / mark z e r o s on f i r s t row and column
```

```
for(int i = 1; i < matrix.length; i++)for(int j = 1; j < matrix [o].length; j++)if (\text{matrix}[i][j]) == 0)matrix[i][o] = o;matrix [o][j] = o;}
    }
}
/ / u s e mark t o s e t e l e m e n t s
for(int i = 1; i < matrix.length; i++)for(int j = 1; j < matrix [o].length; j++)\textbf{if} (\text{matrix}[i][o] == o || \text{matrix}[o][j] == o)matrix[i][j] = 0;}
    }
}
/ / s e t f i r s t column and row
if (firstColumnZero) {
    for(int i = 0; i < matrix.length; i++)matrix[i][o] = o;}
if (firstRowZero) {
    for(int i = 0; i < matrix[0].length; i++)matrix [o][i] = o;}
```
# LEETCODE SOLUTION - ADD TWO NUMBERS IN JAVA

The problem from [Leetcode.](http://oj.leetcode.com/problems/add-two-numbers/)

*You are given two linked lists representing two non-negative numbers. The digits are stored in reverse order and each of their nodes contain a single digit. Add the two numbers and return it as a linked list. Input: (2 ->4 ->3) + (5 ->6 ->4) Output: 7 ->0 ->8*

This is a simple problem. Just follow the steps like the following:

- A flag to mark if previous sum is  $> = 10$
- Handle the situation that one list is longer than the other
- Correctly move the 3 pointers p1, p2, and p3
- Handle the situation of  $5 + 5$

#### 16.1 solution 1

The hard part is how to make the code more readable. Adding some internal comments and refactoring some code are helpful.

```
/ ∗ ∗
 ∗ D e f i n i t i o n f o r si n gl y −l i n k e d l i s t .
 ∗ p u b l i c c l a s s Li s tN o d e {
 ∗ i n t v a l ;
 ∗ Li s tN o d e n e x t ;
 ∗ Li s tN o d e ( i n t x ) {
 ∗ v a l = x ;
 ∗ n e x t = n u l l ;
 ∗ }
 ∗ }
 ∗ /
public class Solution {
    public ListNode addTwoNumbers (ListNode l1, ListNode l2) {
         ListNode p_1 = l_1;
         ListNode p_2 = l_2;
         ListNode newHead = new ListNode(o);
```

```
ListNode p_3 = newHead;
int val; // store sum
boolean flag = false; //flag if greater than 10
\text{while} \left( \text{p1} \right) = \text{null} \left( | \text{p2} \right) = \text{null} \left( | \text{p1} \right)/ / b o t h p1 and p2 h a v e v a l u e
     if(p_1 := null \& x p_2 := null)if (flag)val = p1.val + p2.val + 1;} e l s e {
               val = p1.val + p2.val;}
          / / i f sum >= 10
          if (\text{val} > = 10)flag = true;/ / i f sum < 10
          } e l s e {
                flag = false;}
          p_3.next = new ListNode(value_1\%10);p1 = p1.next;p2 = p2.next;/ / p1 i s n ull , b e c a u s e p2 i s l o n g e r
     \} else if (p2 := null)if (flag)val = p2.val + 1;if (\text{val} > = 10)flag = true;} e l s e {
                     flag = false;}
          } e l s e {
               val = p2.val;flag = false;}
          p_3.next = new ListNode(value_1\%10);p2 = p2.next;/ / / / p2 i s n ull , b e c a u s e p1 i s l o n g e r
     } e l s e i f ( p1 != nu l l ) {
          if (flag)val = p1. val + 1;if (\text{val} > = 10)
```

```
flag = true;} e l s e {
                             flag = false;}
                   } e l s e {
                        val = p1. val;flag = false;}
                   p_3.next = new ListNode(value_1\%10);p_1 = p_1.next;}
              p3 = p3.next;}
         / / h a n dl e s i t u a t i o n t h a t same l e n g t h f i n a l sum >=10
         if ( p_1 == null \& x p_2 == null \& x \in flag )p_3.next = new ListNode(1);}
         return newHead.next;
    }
}
```
#### 16.2 solution 2

There is nothing wrong with solution 1, but the code is not readable. We can refactor the code to be much shorter and cleaner.

```
public class Solution {
     public ListNode addTwoNumbers (ListNode l1, ListNode l2) {
         int carry =0;
          ListNode newHead = new ListNode(o);
          ListNode p_1 = l_1, p_2 = l_2, p_3=newHead;
          \text{while} \left( \text{p1} \right) = \text{null} \left( | \text{p2} \right) = \text{null} \left( | \text{p1} \right)if(p_1 := null)carry += p1. val;
                    p1 = p1.next;}
               if ( p2 := null )carry += p2.val;
                    p2 = p2.next;}
               p_3.next = new ListNode(carry %10);p3 = p3.next;carry /= 10;
```

```
}
        if (carry == 1)p3 . next=new ListNode(1);
        return newHead.next;
    }
}
```
Exactly the same thing!

# REORDER LIST IN JAVA

This article shows a Java solution for solving the reorder list problem from Leetcode: [Reorder](http://oj.leetcode.com/problems/reorder-list/) [List.](http://oj.leetcode.com/problems/reorder-list/)

*Given a singly linked list L: L0*→*L1*→*âA˘e˛*→*Ln-1*→*Ln, reorder it to: L0*→*Ln*→*L1*→*Ln-1*→*L2*→*Ln-2*→*âA˘e You must do this in-place without altering the nodes' values. For example, Given ˛ 1,2,3,4, reorder it to 1,4,2,3.*

It is not straightforward because it requires "in-place" operations.

#### 17.1 solution

There are three key steps to solve this problem:

- Break list in the middle to two lists
- Reverse the order of the second list
- Merge two list back together

The following code is a complete runnable class with testing.

```
/ / C l a s s d e f i n i t i o n o f Li s tN o d e
c l a s s ListNode {
         int val;
        ListNode next;
        ListNode(int x) {
                 val = x;next = null;}
}
public class ReorderList {
         public static void main (String [] args) {
                  ListNode n_1 = new ListNode(1);
                  ListNode nz = new ListNode(2);
                  ListNode n_3 = new ListNode(3);
                  ListNode n_4 = new ListNode(4);
```
 $n1.next = n2;$ 

```
nz.next = n3;n_3.next = n_4;printList(n1);re order List (n1);
         printList(n1);}
public static void reorderList (ListNode head) {
         if (head != null & head . next != null) {
                  ListNode slow = head;
                  ListNode fast = head;// use a fast and slow pointer to break the link to two
                     p a r t s .
                  while (fast != null & fast.next != null & fast.next.
                     nex t != nu l l ) {
                           / / why n e e d t h i r d / s e c o n d c o n d i t i o n ?
                           System.out.println("pre''+slow.val + "'' + fast.
                              val);
                           slow = slow.next;fast = fast.next.nextSystem.out.println ("after\Box" + slow.val + "\Box" +
                               fast.val);}
                  ListNode second = slow.next;slow . next = null; // need to close first part
                  / / now s h o ul d h a v e two l i s t s : h e a d and f a s t
                  / / r e v e r s e o r d e r f o r s e c o n d p a r t
                  second = reverseOrder (second);ListNode p_1 = head;
                  ListNode p2 = second;/ / merge two l i s t s h e r e
                  while (p2 := null) {
                           ListNode temp1 = p1.next;ListNode temp2 = p2.next;p1.next = p2;p2.next = temp1;p_1 = temp_1;p2 = temp2;
```

```
}
}
public static ListNode reverseOrder (ListNode head) {
        if (head == null || head . next == null) {
                 return head;
        }
        ListNode pre = head ;
        ListNode curr = head. next;while (curr != null) {
                 ListNode temp = curr.next;curr.next = pre;pre = curr;curr = temp;}
        head .next = null;
        return pre;
}
public static void printList (ListNode n) {
        System . out . println ("–––––");
        while (n != null) {
                System.out.print(n.val);
                n = n.next;}
        System.out.println();
}
```
#### 17.2 takeaway message from this problem

}

The three steps can be used to solve other problems of linked list. A little diagram may help better understand them.

```
ListNode pre = head;ListNode curr = head.next;
while (curr != null) {
        ListNode temp = curr.next;curr.next = pre;pre = curr;curr = temp;\mathcal{E}head.next = null;
```
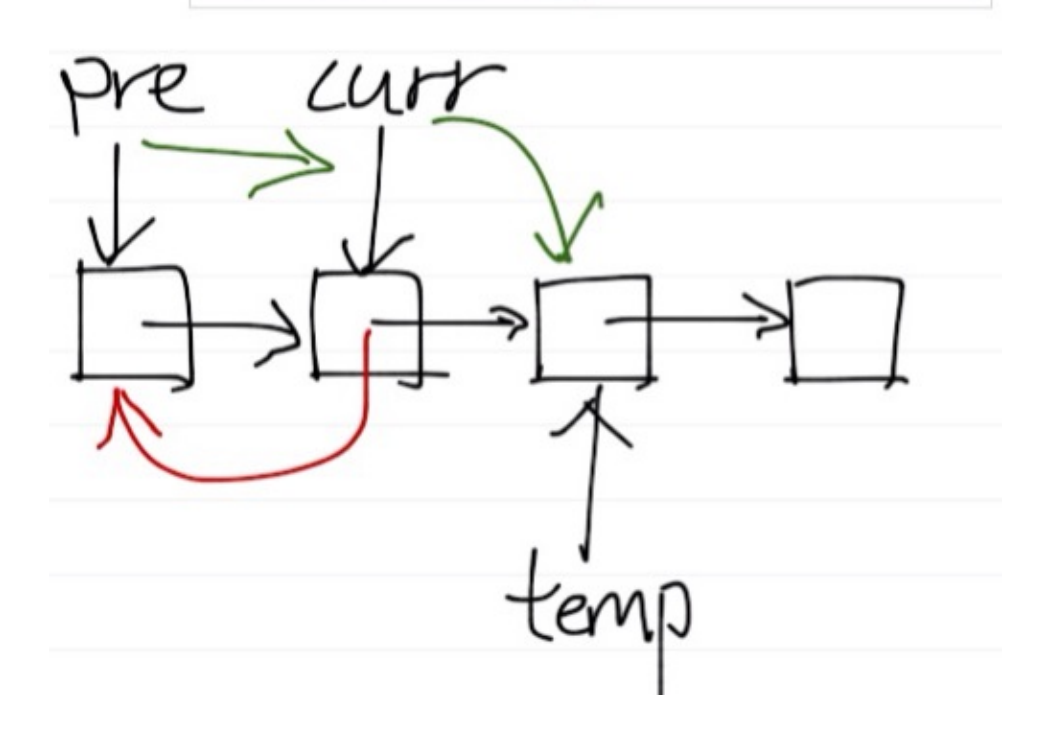

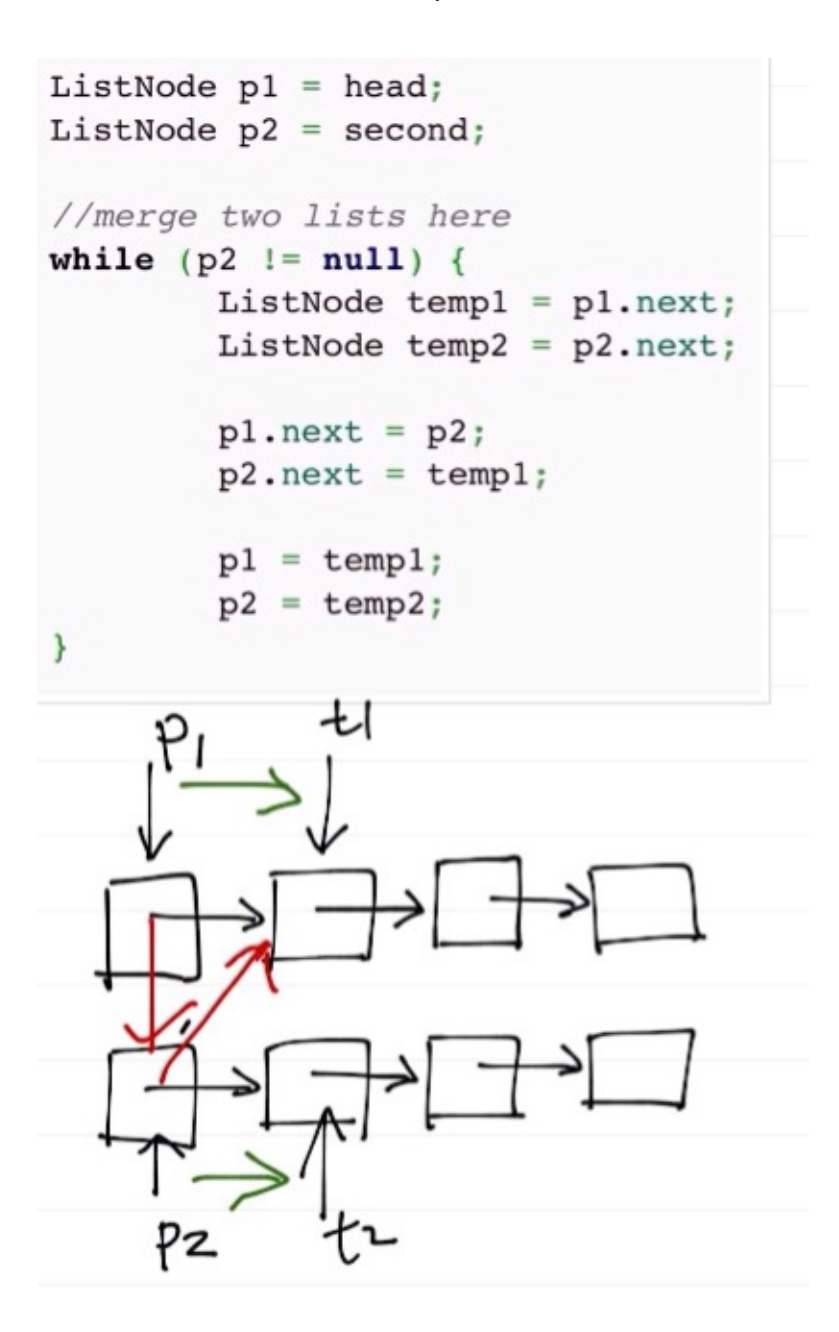

# LEETCODE - LINKED LIST CYCLE

# Leetcode Problem: [Linked List Cycle](http://oj.leetcode.com/problems/linked-list-cycle/)

*Given a linked list, determine if it has a cycle in it.*

#### 18.1 naive approach

```
c l a s s ListNode {
      int val;
      ListNode next;
      ListNode(int x) {
            val = x;next = null;}
 }
public class Solution {
     public boolean hasCycle (ListNode head) {
           ListNode p = head;if (head == null)return false;
           \mathbf{if} (\mathbf{p} \cdot \mathbf{n} ext == \mathbf{n}ull)
                 return false;
           \textbf{while}(\text{p.next} != \text{null})\mathbf{if} (head == \mathbf{p} \cdot \mathbf{n} \cdot \mathbf{r}) {
                      return true;
                 }
                 p = p.next;}
           return false;
      }
}
```
Result:

Submission Result: Time Limit Exceeded Last executed input: 3,2,0,-4, tail connects to node index 1

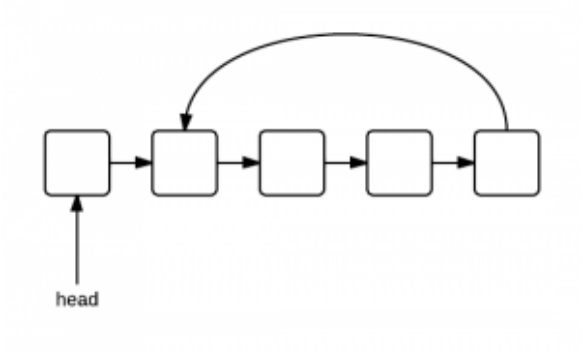

#### 18.2 accepted approach

Use fast and low pointer. The advantage about fast/slow pointers is that when a circle is located, the fast one will catch the slow one for sure.

```
public class Solution {
    public boolean hasCycle (ListNode head) {
        ListNode fast = head;ListNode slow = head;
        if (head == null)return false;
        \textbf{if} (head . next == \textbf{null})
             return false;
        while(fast != null \& \& fast.next != null)slow = slow.next;fast = fast.next.nextif (slow == fast)return true;
         }
        return false;
    }
}
```
# LEETCODE - COPY LIST WITH RANDOM POINTER

# Problem:

*A linked list is given such that each node contains an additional random pointer which could point to any node in the list or null. Return a deep copy of the list.*

19.1 how to solve this problem?

- Copy every node, i.e., duplicate every node, and insert it to the list
- Copy random pointers for all newly created nodes
- Break the list to two

### 19.2 first attempt

What is wrong with the following code?

```
/ ∗ ∗
 ∗ D e f i n i t i o n f o r si n gl y −l i n k e d l i s t wi t h a random p o i n t e r .
 ∗ c l a s s RandomLis tNode {
 ∗ i n t l a b e l ;
        ∗ RandomLis tNode n e x t , random ;
 ∗ RandomLis tNode ( i n t x ) { t h i s . l a b e l = x ; }
 ∗ } ;
 ∗ /
public class Solution {
     public RandomListNode copyRandomList (RandomListNode head) {
          \textbf{if} (head == \textbf{null})
              return null;
         RandomListNode p = head;/ / co p y e v e r y no d e and i n s e r t t o l i s t
         while (p := null) {
              RandomListNode copy = new RandomListNode(p. label);
              copy.next = p.next;
```

```
p.next = copy;p = copy.next;}
           / / co p y random p o i n t e r f o r e a c h new no d e
           p = head;\textbf{while} \left( \mathbf{p} \right) \text{ != } \textbf{null} \right)p. next . random = p. random . next ; //p. random can be null, so need null
                       c h e c k i n g h e r e !
                 p = p.next.next;}
           / / b r e a k l i s t t o two
           p = head;\textbf{while} \left( p \right) \text{ != } \textbf{null} \right)p.next = p.next.next.
                 p = p . nex t ; / / p o i n t t o t h e wrong no d e now !
            }
           return head.next;
     }
}
```
The code above seems totally fine. It follows the steps designed. But it has run-time errors. Why?

The problem is in the parts of copying random pointer and breaking list.

#### 19.3 correct solution

public RandomListNode copyRandomList (RandomListNode head) {

```
if (head == null)
        return null;
RandomListNode p = head;/ / co p y e v e r y no d e and i n s e r t t o l i s t
while (p := null) {
        RandomListNode copy = new RandomListNode(p. label);
        copy.next = p.next;p.next = copy;p = copy.next;}
/ / co p y random p o i n t e r f o r e a c h new no d e
p = head;while (p != null) {
         if (p.random != null)p.next.random = p.random.next;p = p.next.next;
```

```
}
/ / b r e a k l i s t t o two
p = head;RandomListNode newHead = head . next ;
while (p := null) {
        RandomListNode temp = p.next;
        p.next = temp.next;if (temp.next != null)
                 temp.next = temp.next.nextp = p.next;}
r e tu rn newHead ;
```
The break list part above move pointer 2 steps each time, you can also move one at a time which is simpler, like the following:

```
\text{while} \left( p \right) := \text{null} \& \text{for } p \text{.next } != \text{null} \right)RandomListNode temp = p.next;
      p.next = temp.next;p = temp;}
```
# LEETCODE - MERGE TWO SORTED LISTS (JAVA)

## Problem:

*Merge two sorted linked lists and return it as a new list. The new list should be made by splicing together the nodes of the first two lists.*

20.1 key to solve this problem

The key to solve the problem is defining a fake head. Then compare the first elements from each list. Add the smaller one to the merged list. Finally, when one of them is empty, simply append it to the merged list, since it is already sorted.

#### 20.2 java solution

```
/ ∗ ∗
 ∗ D e f i n i t i o n f o r si n gl y −l i n k e d l i s t .
 ∗ p u b l i c c l a s s Li s tN o d e {
 ∗ i n t v a l ;
 ∗ Li s tN o d e n e x t ;
 ∗ Li s tN o d e ( i n t x ) {
 ∗ v a l = x ;
 ∗ n e x t = n u l l ;
 ∗ }
 ∗ }
 ∗ /
public class Solution {
     public ListNode mergeTwoLists (ListNode l1, ListNode l2) {
          ListNode p_1 = l_1;
          ListNode p2 = 12;
          ListNode fakeHead = new ListNode(o);
          ListNode p = fakeHead;\text{while} \left( \text{p1} \right) = \text{null} \quad \text{for} \quad \text{p2} \left( = \text{null} \right)if (p_1 \text{ val} \leq p_2 \text{ val})p.next = p1;
                  p1 = p1.next;
```

```
} e l s e
{
           p.next = p2;p2 = p2.next;}
     p = p.next;}
    if(p_1 := null)p.next = p1;if (p2 := null)p.next = p2;return fakeHead.next;
}
```
# LEETCODE SOLUTION FOR BINARY TREE PREORDER TRAVERSAL IN [J AVA](HTTP://WWW.PROGRAMCREEK.COM/2012/12/LEETCODE-SOLUTION-FOR-BINARY-TREE-PREORDER-TRAVERSAL-IN-JAVA/)

Preorder binary tree traversal is a classic interview problem about trees. The key to solve this problem is to understand the following:

- What is preorder? (parent node is processed before its children)
- Use Stack from Java Core library

It is not obvious what preorder for some strange cases. However, if you draw a stack and manually execute the program, how each element is pushed and popped is obvious.

The key to solve this problem is using a stack to store left and right children, and push right child first so that it is processed after the left child.

```
public class TreeNode {
    int val;
   TreeNode left;
   TreeNode right;
   TreeNode(int x) { val = x; }}
public class Solution {
    public ArrayList<Integer> preorderTraversal(TreeNode root) {
        ArrayList<Integer> returnList = new ArrayList<Integer>();
        if (root == null)return returnList;
        Stack<TreeNode> stack = new Stack<TreeNode>();
        stack.push(root);
        while (! stack . empty () ) {
            TreeNode n = stack.pop();
            return List.add(n.val);if(n. right != null)stack. push(n.right);}
            if(n. left != null)stack.push(n.left);
            }
```
}  $r$  **eturn** returnList; }

# LEETCODE SOLUTION OF BINARY TREE INORDER TRAVERSAL IN **JAVA**

The key to solve inorder traversal of binary tree includes the following:

- The order of "inorder" is: left child ->parent ->right child
- Use a stack to track nodes
- Understand when to push node into the stack and when to pop node out of the stack

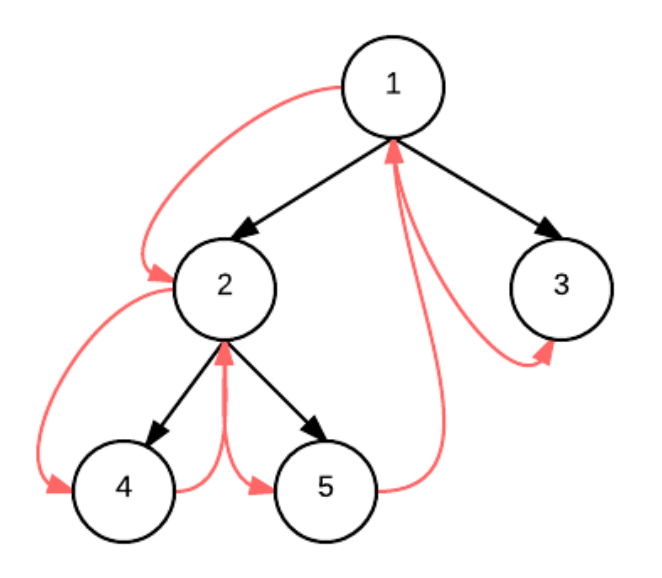

```
/ ∗ ∗
 ∗ D e f i n i t i o n f o r b i n a r y t r e e
 ∗ p u b l i c c l a s s T r e eNo d e {
        ∗ i n t v a l ;
        TreeNode left;
        TreeNode right;
 ∗ T r e eNo d e ( i n t x ) { v a l = x ; }
 ∗ }
 ∗ /
public class Solution {
    public ArrayList<Integer> inorderTraversal(TreeNode root) {
         / / IMPORTANT: P l e a s e r e s e t any member d a t a you d e c l a r e d , a s
         // the same Solution instance will be reused for each test case.
          ArrayList<Integer> lst = new ArrayList<Integer>();
```

```
if(root == null)
         return lst;
    Stack<TreeNode> stack = new Stack<TreeNode>();
    / / d e f i n e a p o i n t e r t o t r a c k n o d e s
    TreeNode p = root;\text{while} (! stack . empty () || p == \text{null} }
         // if it is not null, push to stack
         // and go down the tree to left
         if ( p := null )stack. push(p);p = p. left;
         / / i f no l e f t c h i l d
         / / pop s t a c k , p r o c e s s t h e no d e
         // then let p point to the right
         } e l s e {
              p = stack.pop();
              \text{lst.add}(p.val);p = p. right;
         }
     }
    return lst;
}
```
# LEETCODE SOLUTION OF ITERATIVE BINARY TREE POSTORDER TRAVERSAL IN JAVA

The key to to iterative postorder traversal is the following:

- The order of "Postorder" is: left child ->right child ->parent node.
- Find the relation between the previously visited node and the current node
- Use a stack to track nodes

As we go down the tree, check the previously visited node. If it is the parent of the current node, we should add current node to stack. When there is no children for current node, pop it from stack. Then the previous node become to be under the current node for next loop.

```
/ ∗ ∗
 ∗ D e f i n i t i o n f o r b i n a r y t r e e
 ∗ p u b l i c c l a s s T r e eNo d e {
        ∗ i n t v a l ;
 ∗ T r e eNo d e l e f t ;
        TreeNode right;
 ∗ T r e eNo d e ( i n t x ) { v a l = x ; }
 ∗ }
 ∗ /
public class Solution {
    public ArrayList<Integer> postorderTraversal(TreeNode root) {
          ArrayList<Integer> lst = new ArrayList<Integer>();
          if (root == null)return lst;
          Stack<TreeNode> stack = new Stack<TreeNode>();
          stack.push(root);
         TreeNode prev = null;
          while (! stack . empty()} {
              TreeNode curr = stack. peak();
               / / go down t h e t r e e .
               / / c h e c k i f c u r r e n t no d e i s l e a f , i f so , p r o c e s s i t and pop s t a c k ,
               / / o t h e r w i s e , k e e p g oi n g down
               \textbf{if} (prev == \textbf{null} || prev. left == curr || prev. right == curr) {
```

```
1/ prev == null is the situation for the root node
               \textbf{if} (\text{curr} \cdot \text{left} != \text{null})stack.push(curr.left);
               \} else if ( curr . right != null ) {
                    stack.push(curr.right);
               } e l s e {
                    stack. pop();
                    1st.add(curr.val);}
          //go up the tree from left node
          // need to check if there is a right child
          / / i f y e s , push i t t o s t a c k
          / / o t h e r w i s e , p r o c e s s p a r e n t and pop s t a c k
          \} else if ( curr . left == prev ) {
               \textbf{if} (\text{curr} \cdot \text{right} != \text{null})stack.push(curr.right);
               } e l s e {
                    stack. pop();
                    1st.add(curr.val);}
          //go up the tree from right node
          / / a f t e r coming b a c k f rom r i g h t node , p r o c e s s p a r e n t no d e and pop
              s t a c k .
          \} else if ( curr . right == prev ) {
               stack. pop();
               lst.add(curr.val);}
          prev = curr;}
    return lst;
}
```
# LEETCODE - WORD LADDER

### The problem:

Given two words (start and end), and a dictionary, find the length of shortest transformation sequence from start to end, such that: Only one letter can be changed at a time Each intermediate word must exist in the dictionary For example , Given :  $start = "hit"$  $end = "cog"$  $dict = ['hot", "dot", "dog", "lot", "log"]$ As one shortest transformation is "hit" -> "hot" -> "dot" -> "dog" -> "cog", return its length 5. Note : Return o if there is no such transformation sequence. All words have the same length. All words contain only lowercase alphabetic characters.

This problem is a classic problem that has been asked frequently during interviews. The following are two Java solutions.

### 24.1 naive approach

In a simplest way, we can start from start word, change one character each time, if it is in the dictionary, we continue with the replaced word, until start == end.

```
public class Solution {
    public int ladderLength (String start, String end, HashSet<String> dict) {
        int len = 0;HashSet<String> visited = new HashSet<String >();
        for(int i = 0; i < start.length(); i++)char[] startArr = start.toCharArray();
```

```
for ( char c = 'a' ; c \leq 'z' ; c++ ) {
                       \mathbf{if} (c== start . toCharArray () [i]) {
                            continue;
                       }
                       startArr[i] = c;String temp = new String (startArr);
                       \mathbf{if} ( dict . contains (temp)) {
                            len++;start = temp;\mathbf{if} (\text{temp} \cdot \text{equals}(\text{end})) {
                                  return len;
                            }
                       }
                 }
           }
          return len;
     }
}
```
Apparently, this is not good enough. The following example exactly shows the problem. It can not find optimal path. The output is 3, but it actually only takes 2.

Input: "a", "c",  $[$ "a", "b", "c"] Output:  $3$ Expected : 2

#### 24.2 breath first search

So we quickly realize that this looks like a tree searching problem for which breath first guarantees the optimal solution. Before starting coding, we can visualize a tree in mind and come up with the following solution.

```
public class Solution {
    public int ladderLength (String start, String end, HashSet<String> dict) {
        \mathbf{if} \text{ (dict.size)} == 0return 0;
        int result = o;
        LinkedList<String> wordQueue = new LinkedList<String >();
        LinkedList<Integer> distanceQueue = new LinkedList<Integer >();
        wordQueue.add(start);
        distanceQueue.add(1);
        while (!wordQueue.isEmpty()) {
            String currWord = wordQueue.pop();
```

```
Integer currDistance = distanceQueue.pop();
             if (currWord . equals (end)) {
                  return currDistance;
              }
             for(int i = 0; i < \text{currWord.length}(); i++)char[] currCharArr = currWord.toCharArray();
                  for ( char c = 'a' ; c \leq 'z' ; c++ ) {
                       currCharArr[i] = c;String newWord = new String (currCharArr);
                       \textbf{if}(\text{dict}.\text{contains}(\text{newWord}))wordQueue . add (newWord) ;
                            distanceQueue.add(currDistance+1);
                            dict.remove(newWord);
                       }
                  }
             }
         }
         return 0;
    }
}
```
### 24.3 what learned from this problem?

- Use breath-first or depth-first search to solve problems
- Use two queues, one for words and another for counting

# LEETCODE - VALIDATE BINARY SEARCH TREE (JAVA)

Problem:

*Given a binary tree, determine if it is a valid binary search tree (BST).*

Assume a BST is defined as follows:

- The left subtree of a node contains only nodes with keys less than the node's key.
- The right subtree of a node contains only nodes with keys greater than the node's key.
- Both the left and right subtrees must also be binary search trees.

### 25.1 thoughts about this problem

All values on the left sub tree must be less than root, and all values on the right sub tree must be greater than root.

### 25.2 java solution

```
/ / D e f i n i t i o n f o r b i n a r y t r e e
c l a s s TreeNode {
         int val;
        TreeNode left;
        TreeNode right;
        TreeNode(int x) {
                 val = x;}
}
public class Solution {
         public static boolean isValidBST (TreeNode root) {
                  return validate (root, Integer.MIN_VALUE, Integer.MAX_VALUE) ;
         }
         public static boolean validate (TreeNode root, int min, int max) {
```

```
if (root == null)return true;
}
/ / n o t i n r a n g e
if (root.val \le min \ || root.val \ge max)return false;
}
/ / l e f t s u b t r e e must b e < r o o t . v a l && r i g h t s u b t r e e must b e >
   r o o t . v a l
return validate (root.left, min, root.val) & validate (root.right
    , root.val, max);
```
# LEETCODE - FLATTEN BINARY TREE TO LINKED LIST

Given a binary tree, flatten it to a linked list in-place.

For example, Given

1  $/ \ \backslash$ 2 5  $/ \ \backslash \ \ \backslash$  $3 \t4 \t6$ 

The flattened tree should look like:

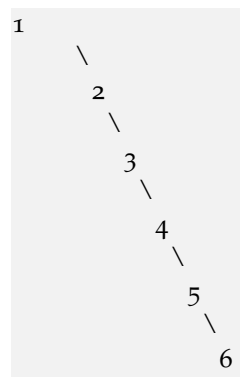

26.1 THOUGHTS

Go down through the left, when right is not null, push right to stack.

#### 26.2 java solution

```
/ ∗ ∗
 ∗ D e f i n i t i o n f o r b i n a r y t r e e
 ∗ p u b l i c c l a s s T r e eNo d e {
 ∗ i n t v a l ;
 ∗ T r e eNo d e l e f t ;
 ∗ T r e eNo d e r i g h t ;
```

```
∗ T r e eNo d e ( i n t x ) { v a l = x ; }
 ∗ }
 ∗ /
public class Solution {
    public void flatten (TreeNode root) {
        Stack<TreeNode> stack = new Stack<TreeNode>();
        TreeNode p = root;while (p := null || !stack .empty()) {
             if(p.right != null){
                 stack. push(p.right);}
             if(p. left != null){
                 p. right = p. left;p. left = null;} else if (! stack . empty()) {
                 TreeNode temp = stack.pop();
                 p.right=temp;
             }
            p = p. right;
        }
    }
}
```
# LEETCODE - PATH SUM

Given a binary tree and a sum, determine if the tree has a root-to-leaf path such that adding up all the values along the path equals the given sum.

For example: Given the below binary tree and sum = 22,

```
5
                        / \ \backslash4 8
                           / \ \backslash11 13 4
                 / \ \qquad \qquad7 \quad 2 \quad 1
```
return true, as there exist a root-to-leaf path 5->4->11->2 which sum is 22.

### 27.1 THOUGHTS

Add all node to a queue and store sum value of each node to another queue. When it is a leaf node, check the stored sum value.

For example above, the queue would be:  $5 - 4 - 8 - 11 - 13 - 4 - 7 - 2 - 1$ . It will check node 13, 7, 2 and 1.

This is a typical breadth first search(BFS) problem.

## 27.2 java solution

```
/ ∗ ∗
 ∗ D e f i n i t i o n f o r b i n a r y t r e e
 ∗ p u b l i c c l a s s T r e eNo d e {
 ∗ i n t v a l ;
 ∗ T r e eNo d e l e f t ;
 ∗ T r e eNo d e r i g h t ;
 ∗ T r e eNo d e ( i n t x ) { v a l = x ; }
 ∗ }
 ∗ /
public class Solution {
```

```
public boolean hasPathSum (TreeNode root, int sum) {
    if(root == null) return false;LinkedList<TreeNode> nodes = new LinkedList<TreeNode>();
    LinkedList<Integer> values = new LinkedList<Integer>();
    nodes . add (root);
    values . add (root . val) ;
    while ( ! nodes . isEmpty ( ) ) {
         TreeNode curr = nodes.poll();
         int sumValue = values . poll();
         if ( curr . left == null & curr . right == null & sumValue==sum) {
             return true;
         }
         \textbf{if} (\text{curr} \cdot \text{left} != \text{null})nodes.add(curr.left);
             values . add ( sum Value+curr . left . val ) ;
         }
         if(curr.right != null){
             nodes.add(curr.right);
             values.add(sumValue+curr.right.val);
         }
    }
    return false;
}
```
# LEETCODE CLONE GRAPH JAVA

## LeetCode Problem:

*Clone an undirected graph. Each node in the graph contains a label and a list of its neighbors.*

# OJ's undirected graph serialization:

Nodes are labeled uniquely.

We use  $#$  as a separator for each node, and , as a separator for node label and each neighbor of the node.

As an example, consider the serialized graph  $\{0,1,2\#1,2\#2,2\}$ .

The graph has a total of three nodes, and therefore contains three parts as separated by  $#$ .

- 1. First node is labeled as 0. Connect node 0 to both nodes 1 and 2.
- 2. Second node is labeled as 1. Connect node 1 to node 2.
- 3. Third node is labeled as 2. Connect node 2 to node 2 (itself), thus forming a selfcycle.

Visually, the graph looks like the following:

$$
\begin{matrix}&&1\\&&\wedge\\&\wedge\\0&\cdots&2\\&&\wedge\\&\wedge\end{matrix}
$$

# 28.1 key to solve this problem

• A queue is used to do breath first traversal.

• a map is used to store the visited nodes. It is the map between original node and copied node. It would be helpful if you draw a diagram and visualize the problem.

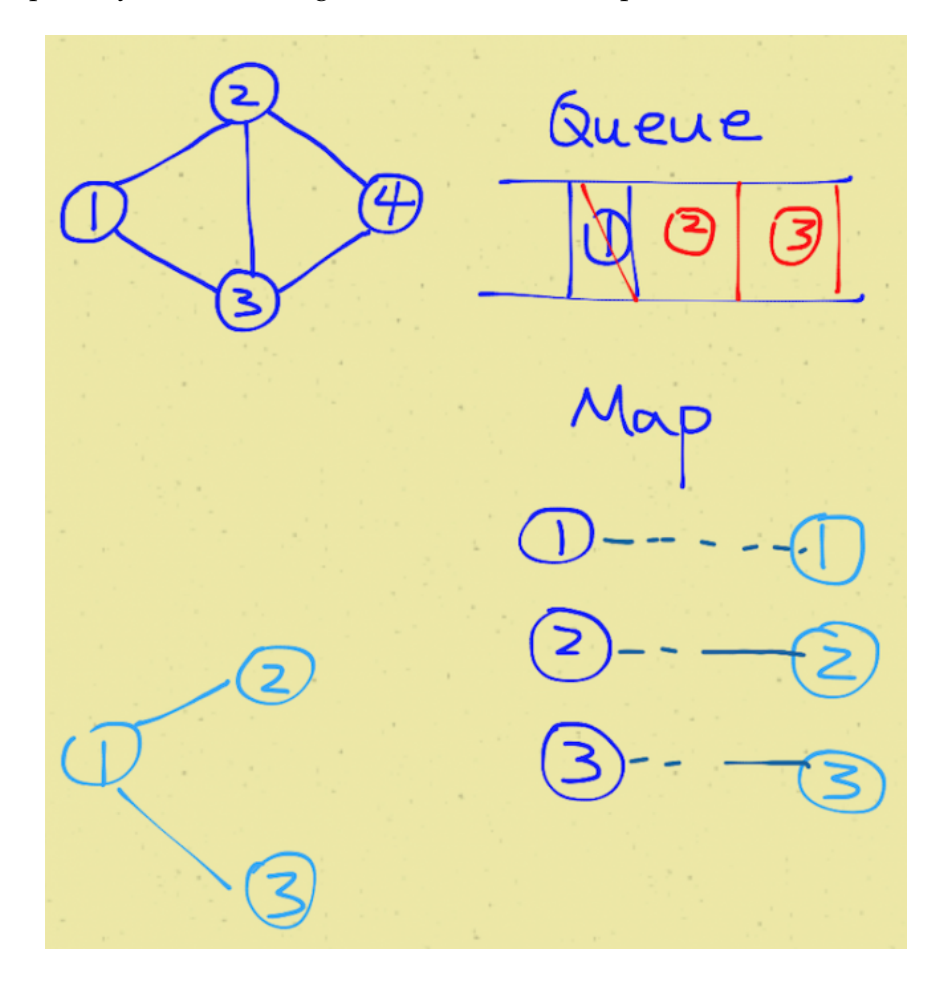

*/* ∗ ∗ ∗ *D e f i n i t i o n f o r u n d i r e c t e d g r a p h .* ∗ *c l a s s Un di r e c t e dG r a p hN o d e {* ∗ *i n t l a b e l ;* ∗ *A r r a y Li s t <Un di r e c t e dG ra p hNo d e > n e i g h b o r s ;* ∗ *Un di r e c t e dG r a p hN o d e ( i n t x ) { l a b e l = x ; n e i g h b o r s = new A r r a y Li s t < UndirectedGraphNode* > (); } ∗ *} ;* ∗ */* public class Solution { public UndirectedGraphNode cloneGraph (UndirectedGraphNode node) {  $if (node == null)$ return null; LinkedList<UndirectedGraphNode> queue = new LinkedList< UndirectedGraphNode > () ; HashMap<UndirectedGraphNode , UndirectedGraphNode> map = **new** HashMap<UndirectedGraphNode , UndirectedGraphNode > () ;

```
UndirectedGraphNode newHead = new UndirectedGraphNode (node.label);
    queue . add ( node ) ;
    map. put (node, newHead);
    while (!queue.isEmpty()) {
         UndirectedGraphNode curr = queue.pop();
         ArrayList<UndirectedGraphNode> currNeighbors = curr.neighbors;
         f o r ( UndirectedGraphNode aNeighbor : currNeighbors ) {
              if (!map. containsKey (aNeighbor)) {
                  UndirectedGraphNode copy = new UndirectedGraphNode ( aNeighbor
                      . l ab e l ) ;
                  map . put ( aNeighbor , copy ) ;
                  map.get(curr).neighbors.add(copy);
                  queue . add ( aNeighbor ) ;
              } e l s e {
                  map. get ( curr ) . neighbors . add (map. get ( a Neighbor ) ) ;
              }
         }
    }
    r e tu rn newHead ;
}
```
### 29

### LEETCODE SOLUTION - MERGE SORT LINKEDLIST IN JAVA

LeetCode - Sort List:

*Sort a linked list in O(n log n) time using constant space complexity.*

29.1 keys for solving the problem

- Break the list to two in the middle
- Recursively sort the two sub lists
- Merge the two sub lists

package algorithm.sort;

}

This is my accepted answer for the problem.

```
c l a s s ListNode {
         int val;
         ListNode next;
         ListNode(int x) {
                   val = x;next = null;}
public class SortLinkedList {
         / / merge s o r t
         public static ListNode mergeSortList(ListNode head) {
                   \textbf{if} (head == \textbf{null} || head . next == \textbf{null})
                            return head;
                   / / c o u n t t o t a l number o f e l e m e n t s
                   int count = o;
                   ListNode p = head;while (p != null) {
                            count++;
```

```
p = p.next;}
         / / b r e a k up t o two l i s t
         int middle = count / 2;
         ListNode l = head, r = null;
         ListNode p2 = head;int countHalf = 0;
         while (p_2 := null) {
                 countHalf++;
                 ListNode next = p2.next;if (countHalf == middle)p2.next = null;r = next;
                  }
                 p2 = next;}
         / / now we h a v e two p a r t s l and r , r e c u r s i v e l y s o r t them
         ListNode h_1 = mergeSortList(1);
         ListNode h_2 = mergeSortList(r);
         / / merge t o g e t h e r
         ListNode merged = merge(h_1, h_2);
         return merged;
}
public static ListNode merge (ListNode 1, ListNode r) {
         ListNode p_1 = 1;
        ListNode p2 = r;
         ListNode fakeHead = new ListNode(100);
         ListNode pNew = fakeHead ;
        while (p1 := null \mid p2 := null \nmid) {
                 if (p_1 == null) {
                          pNew.next = new ListNode(p2.val);p2 = p2.next;pNew = pNew.next;} else if (p2 == null) {
                          pNew.next = new ListNode(p1.val);p1 = p1.next;pNew = pNew.next;} e l s e {
                          if (p_1 \text{ val} < p_2 \text{ val}) {
                                   / / i f ( f a k eH e a d )
                                   pNew.next = new ListNode(p1.val);p1 = p1.next;
```

```
pNew = pNew.next;\} else if (p1. val == p2. val) {
                                  pNew.next = new ListNode(p1.val);pNew.next.next = new ListNode(p1.val);pNew = pNew.next.next;p1 = p1.next;p2 = p2.next;} e l s e {
                                  pNew.next = new ListNode(p2.val);p2 = p2.next;pNew = pNew.next;}
                 }
         }
        / / p r i n t L i s t ( f a k eH e a d . n e x t ) ;
        return fakeHead.next;
}
public static void main (String [] args) {
        ListNode n_1 = new ListNode(2);
        ListNode nz = new ListNode(3);
        ListNode n_3 = new ListNode(4);
        ListNode n_4 = new ListNode(3);
        ListNode n_5 = new ListNode(4);
        ListNode n6 = new ListNode(5);
        n1.next = n2;nz.next = n3;n_3.next = n_4;n_4. next = n_5;
        n_5. next = nf;n_1 = mergeSortList(n_1);
        printList(n1);}
public static void printList(ListNode x) {
        if(x := null)System . out . print (x \cdot val + "''');
                 while (x.next != null) {
                          System . out . print (x.next.val + "'''.");
                          x = x.next;}
                 System.out.println();
         }
}
```
}

Output:

2 3 3 4 4 5

### QUICKSORT ARRAY IN JAVA

Quicksort is a divide and conquer algorithm. It first divides a large list into two smaller sub-lists and then recursively sort the two sub-lists. If we want to sort an array without any extra space, Quicksort is a good option. On average, time complexity is O(n log(n)).

The basic step of sorting an array are as follows:

- Select a pivot, normally the middle one
- From both ends, swap elements and make all elements on the left less than the pivot and all elements on the right greater than the pivot
- Recursively sort left part and right part

```
package algorithm.sort;
```

```
public class QuickSort {
         public static void main (String [] args) {
                   int \begin{bmatrix} 1 & x & = \{ 9, 2, 4, 7, 3, 7, 10 \} \end{bmatrix};
                   printArray(x);
                   int low = o;
                   int high = x. length - 1;
                   quick Sort(x, \text{low}, \text{high});
                   printArray(x);
          }
         public static void quickSort(int[] arr, int low, int high) {
                    if (arr == null || arr . length == 0)
                             r e tu rn ;
                    if (low >= high)
                             r e tu rn ;
                    / / p i c k t h e p i v o t
                   int middle = low + (high - low) / 2;int pivot = arr [middle];
                    / / make l e f t < p i v o t and r i g h t > p i v o t
```

```
int i = low, j = high;while (i \leq j) {
                  while (\arr[i] < pivot) {
                           i + +;}
                  while (\arr[i] > pivot) {
                           j —;
                  }
                  if (i \le j) {
                           int temp = arr[i];arr[i] = arr[j];arr[j] = temp;i++;j —;
                  }
         }
         / / r e c u r s i v e l y s o r t two sub p a r t s
         if (\text{low} < j)quick Sort (arr, low, j);
         if (high > i)quickSort(arr, i, high);
}
public static void printArray (int [] x) {
         for (int a : x)System . out . print (a + "''') ;
         System.out.println();
}
```
Output:

}

### 9 2 4 7 3 7 10 2 3 4 7 7 9 10

The mistake I made is selecting the middle element. The middle element is not (low+high)/2, but low + (high-low)/2. For other parts of the programs, just follow the algorithm.

### LEETCODE SOLUTION - SORT A LINKED LIST USING INSERTION SORT IN [J AVA](HTTP://WWW.PROGRAMCREEK.COM/2012/11/LEETCODE-SOLUTION-SORT-A-LINKED-LIST-USING-INSERTION-SORT-IN-JAVA/)

### Insertion Sort List:

*Sort a linked list using insertion sort.*

This is my accepted answer for LeetCode problem - Sort a linked list using insertion sort in Java. It is a complete program.

Before coding for that, here is an example of insertion sort from [wiki.](http://en.wikipedia.org/wiki/Insertion_sort) You can get an idea of what is insertion sort.

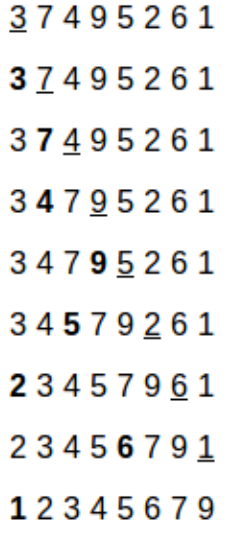

Code:

package algorithm.sort;

```
c l a s s ListNode {
        int val;
        ListNode next;
        ListNode(int x) {
                 val = x;next = null;}
```

```
public class SortLinkedList {
        public static ListNode insertionSortList(ListNode head) {
                 if (head == null || head . next == null)
                          return head;
                 ListNode newHead = new ListNode (head . val);
                 ListNode pointer = head.next;/ / l o o p t h r o u g h e a c h el e m e n t i n t h e l i s t
                 while (pointer != null) {
                          / / i n s e r t t h i s el e m e n t t o t h e new l i s t
                          ListNode innerPointer = newHead;ListNode next = pointer.next;if ( pointer val \le newHead val \}ListNode oldHead = newHead;
                                  newHead = pointer;newHead.next = oldHead;} e l s e {
                                  while (innerPointer.next != null)if (pointer. val > innerPointer. val &pointer. val \leq innerPointer. next.){
                                                    ListNode oldNext = innerPointer.
                                                        next:
                                                    innerPointer.next = pointer;pointer.next = oldNext;}
                                           innerPointer = innerPointer.next;}
                                   if (innerPointer.next == null & pointer.val >
                                      innerPointer.val) {
                                           innerPointer.next = pointer;pointer.next = null;}
                          }
                          / / f i n a l l y
                          pointer = next;}
                 r e tu rn newHead ;
         }
        public static void main (String [] args) {
```
}

```
ListNode n_1 = new ListNode(2);
                ListNode nz = new ListNode(3);
                ListNode n_3 = new ListNode(4);
                ListNode n_4 = new ListNode(3);
                ListNode n_5 = new ListNode(4);
                ListNode n6 = new ListNode(5);
                n1.next = n2;nz.next = n3;n_3.next = n_4;n4.next = n5;n_5.next = n6;n_1 = insertionSortList(n1);
                printList(n1);}
       public static void printList (ListNode x) {
                if(x := null)System . out . print (x. val + "[");
                         while (x.next != null)System . out . print (x.next.val + "''',');
                                 x = x.next;}
                         System.out.println();
                }
        }
}
```
Output:

2 3 3 4 4 5

### ITERATION VS. RECURSION IN JAVA

### 32.1 recursion

Consider the factorial function:  $n!=n*(n-1)*(n-2)*...*1$ 

There are many ways to compute factorials. One way is that n! is equal to  $n^*(n-1)!$ . Therefore the program can be directly written as:

Program 1:

```
int factorial (int n) {
    if (n == 1) {
        return 1;
    } e l s e {
        return n*factual(n-1);}
}
```
In order to run this program, the computer needs to build up a chain of multiplications: factorial(n)  $\rightarrow$  factorial(n-1)  $\rightarrow$  factorial(n-2)  $\rightarrow$  â $A\phi \rightarrow$  factorial(1). Therefore, the computer has to keep track of the multiplications to be performed later on. This type of program, characterized by a chain of operations, is called recursion. Recursion can be further categorized into linear and tree recursion. When the amount of information needed to keep track of the chain of operations grows linearly with the input, the recursion is called linear recursion. The computation of n! is such a case, because the time required grows linearly with n. Another type of recursion, tree recursion, happens when the amount of information grows exponentially with the input. But we will leave it undiscussed here and go back shortly afterwards.

32.2 iteration

A different perspective on computing factorials is by first multiplying 1 by 2, then multiplying the result by 3, then by 4, and so on until n. More formally, the program can use a counter that counts from 1 up to n and compute the product simultaneously until the counter exceeds n. Therefore the program can be written as:

Program 2:

int factorial (int n) {

```
int product = 1;
for(int i = 2; i < n; i++) {
    product *= i;}
return product;
```
}

This program, by contrast to program 2, does not build a chain of multiplication. At each step, the computer only need to keep track of the current values of the product and i. This type of program is called iteration, whose state can be summarized by a fixed number of variables, a fixed rule that describes how the variables should be updated, and an end test that specifies conditions under which the process should terminate. Same as recursion, when the time required grows linearly with the input, we call the iteration linear recursion.

### 32.3 recursion vs iteration

Compared the two processes, we can find that they seem almost same, especially in term of mathematical function. They both require a number of steps proportional to n to compute n!. On the other hand, when we consider the running processes of the two programs, they evolve quite differently.

In the iterative case, the program variables provide a complete description of the state. If we stopped the computation in the middle, to resume it only need to supply the computer with all variables. However, in the recursive process, information is maintained by the computer, therefore "hidden" to the program. This makes it almost impossible to resume the program after stopping it.

### 32.4 tree recursion

As described above, tree recursion happens when the amount of information grows exponentially with the input. For instance, consider the sequence of Fibonacci numbers defined as follows:

$$
\text{Fib}(n) = \begin{cases} 0 & \text{if } n = 0; \\ 1 & \text{if } n = 1; \\ \text{Fib}(n-1) + \text{Fib}(n-2) & \text{otherwise} \end{cases}
$$

By the definition, Fibonacci numbers have the following sequence, where each number is the sum of the previous two: 0, 1, 1, 2, 3, 5, 8, 13, 21, ...

A recursive program can be immediately written as:

Program 3:

```
int fib (int n) {
    if (n == 0) {
        return 0;
    \} else if (n == 1) {
```

```
return 1;
    } e l s e {
         return fib (n-1) + fib (n-2);
    }
}
```
Therefore, to compute fib(5), the program computes fib(4) and fib(3). To computer fib(4), it computes  $fib(3)$  and  $fib(2)$ . Notice that the fib procedure calls itself twice at the last line. Two observations can be obtained from the definition and the program:

- The ith Fibonacci number Fib(i) is equal to  $\hat{I}e^{i}/\hat{a}\hat{L}\hat{Z}$  rounded to the nearest integer, which indicates that Fibonacci numbers grow exponentially.
- This is a bad way to compute Fibonacci numbers because it does redundant computation. Computing the running time of this procedure is beyond the scope of this article, but one can easily find that in books of algorithms, which is  $O(\hat{I}_{\epsilon}$ en). Thus, the program takes an amount of time that grows exponentially with the input.

On the other hand, we can also write the program in an iterative way for computing the Fibonacci numbers. Program 4 is a linear iteration. The difference in time required by Program 3 and 4 is enormous, even for small inputs.

Program 4:

```
int fib (int n) {
    int fib = o;
    int a = 1;
    for(int i = 0; i < n; i++) {
       fib = fib + a;a = fib;}
    return fib;
}
```
However, one should not think tree-recursive programs are useless. When we consider programs that operate on hierarchically data structures rather than numbers, tree-recursion is a natural and powerful tool. It can help us understand and design programs. Compared with Program 3 and 4, we can easily tell Program 3 is more straightforward, even if less efficient. After that, we can most likely reformulate the program into an iterative way.

### EDIT DISTANCE IN JAVA

### From [Wiki:](http://en.wikipedia.org/wiki/Edit_distance)

*In computer science, edit distance is a way of quantifying how dissimilar two strings (e.g., words) are to one another by counting the minimum number of operations required to transform one string into the other.*

There are three operations permitted on a word: replace, delete, insert. For example, the edit distance between "a" and "b" is 1, the edit distance between "abc" and "def" is 3. This post analyzes how to calculate edit distance by using [dynamic programming.](http://en.wikipedia.org/wiki/Dynamic_programming)

33.1 key analysis

Let dp[i][j] stands for the edit distance between two strings with length i and j, i.e., word1[0,...,i-1] and word2[0,...,j-1]. There is a relation between dp[i][j] and dp[i-1][j-1]. Let's say we transform from one string to another. The first string has length i and it's last character is "x"; the second string has length j and its last character is "y". The following diagram shows the relation.

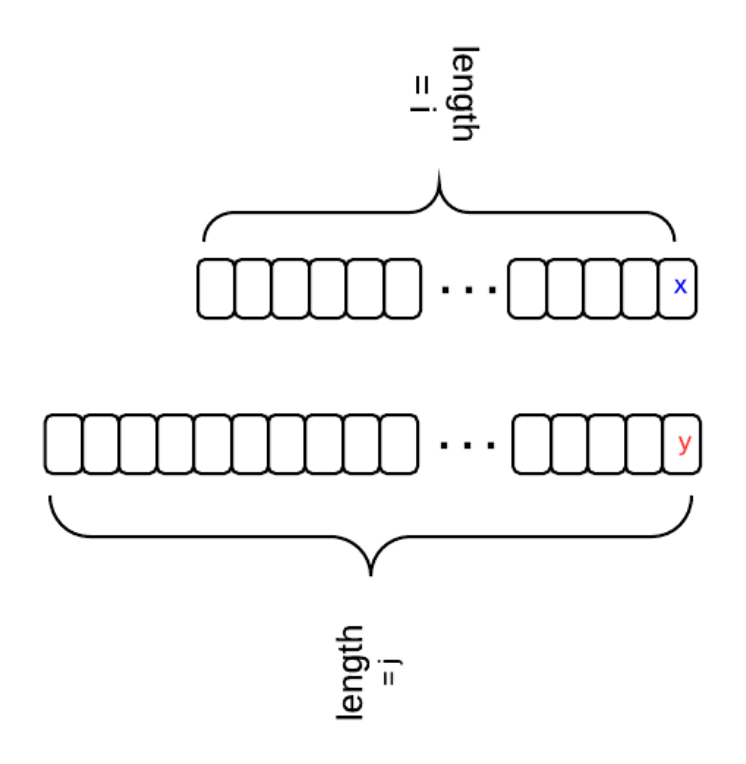

- if  $x == y$ , then dp[i][j] == dp[i-1][j-1]
- if  $x := y$ , and we insert y for word1, then dp[i][j] = dp[i][j-1] + 1
- if  $x := y$ , and we delete  $x$  for word1, then dp[i][j] = dp[i-1][j] + 1
- if  $x := y$ , and we replace  $x$  with  $y$  for word1, then dp[i][j] = dp[i-1][j-1] + 1
- When x!=y, dp[i][j] is the min of the three situations.

Initial condition:  $dp[i][o] = i$ ,  $dp[o][j] = j$ 

### 33.2 java code

After the analysis above, the code is just a representation of it.

```
public static int minDistance (String word1, String word2) {
         int len1 = word1.length();
         int len2 = word2.length();
         / / l e n1 +1 , l e n2 +1 , b e c a u s e f i n a l l y r e t u r n dp [ l e n1 ] [ l e n2 ]
         int [][] dp = new int [len1 + 1] [len2 + 1];
         for (int i = 0; i <= len1; i++) {
                  dp[i][o] = i;}
         for (int j = 0; j \leq \text{len2}; j++) {
                  dp[0][j] = j;
```

```
/ / i t e r a t e though , and c h e c k l a s t c h a r
for (int i = 0; i < len1; i++) {
         char c_1 = word1. charAt(i);
         for (int j = 0; j < \text{len2}; j++) {
                  char cz = word2 \n}.charAt(j);/ / i f l a s t two c h a r s e q u a l
                  if (c_1 == c_2)/ / u p d a t e dp v a l u e f o r +1 l e n g t h
                           dp[i + 1][j + 1] = dp[i][j];} e l s e {
                           int replace = dp[i][j] + 1;
                           int insert = dp[i][j + 1] + 1;int delete = dp[i + 1][j] + 1;int min = replace > insert ? insert : replace;
                           min = delete > min ? min : delete;dp[i + 1][j + 1] = min;}
         }
}
return dp[len1][len2];
```
}

}

### LEETCODE SOLUTION OF LONGEST PALINDROMIC SUBSTRING IN [J AVA](HTTP://WWW.PROGRAMCREEK.COM/2013/12/LEETCODE-SOLUTION-OF-LONGEST-PALINDROMIC-SUBSTRING-JAVA/)

Finding the longest palindromic substring is classic problem of coding interview. In this post, I will summarize 3 different solutions for this problem.

As this has been talked so many times, I will keep this one simple and easy to understand.

```
34.1 naive approach
```
The naive approach just examine every substring and check if it is a palindromic. The time complexity is O(n3). If this is submitted to LeetCode onlinejudge, an error message will be returned -"Time Limit Exceeded".

```
public static String longestPalindrome1 (String s) {
        int maxPalinLength = o;
        String longestPalindrome = null;int length = s.length();
        / / c h e c k a l l p o s s i b l e sub s t r i n g s
        for (int i = 0; i < length; i+1) {
                 for (int j = i + 1; j < length; j++) {
                         int len = j - i;
                         String curr = s. substring (i, j + 1);
                          if (isPalindrome(curr)) {
                                  if (len > maxPalinLength) {
                                           longestPalindrome = curr;maxPalinLength = len;}
                         }
                 }
         }
        return longestPalindrome;
}
public static boolean isPalindrome (String s) {
        for (int i = 0; i < s.length () - 1; i++) {
```

```
if (s \cdot \text{charAt}(i) := s \cdot \text{charAt}(s \cdot \text{length}( ) - i - i ) )return false;
             }
}
return true;
```
### 34.2 dynamic programming

}

Let s be the input string, i and j are two indices of the string.

Define a table and let table[i][j] denote whether substring from i to j is palindrome.

```
Start condition:
```
}

```
table[i][i] == i;table[i][i+1] == 1 \hat{a}\check{G}\hat{S} s.charAt(i) == s.charAt(i+1)
```
Changing condition:

```
table [i][j] == 1 \hat{a}\hat{G}\hat{S} table [i+1][j-1] == 1 \hat{c}\hat{S} s. charAt(i) == s. charAt(i)Time O(n\hat{2}) Space O(n\hat{2})public static String longestPalindrome2 (String s) {
          if (s == null)return null;
          \textbf{if} (\textbf{s} \cdot \text{length}() \leq \textbf{1})return s;
          int maxLen = o;
          String longestStr = null;
          int length = s.length();
          int [][] table = new int [length] [length];
          / / e v e r y s i n g l e l e t t e r i s p ali n d r o m e
          for (int i = 0; i < length; i++) {
                    table[i][i] = 1;}
          print Table (table);
          / / e . g . b c b a
          / / two c o n s e c u t i v e same l e t t e r s a r e p ali n d r o m e
          for (int i = 0; i <= length - 2; i++) {
                    if (s.charAt(i) == s.charAt(i + 1))table[i][i + 1] = 1;longestStr = s.substring(i, i + 2);
```

```
}
        print Table (table);
        / / c o n d i t i o n f o r c a l c u l a t e w h ol e t a b l e
         for (int l = 3; l \leq length; l + 1) {
                 for (int i = 0; i \leq length-1; i++) {
                          int j = i + 1 - 1;
                          if (s.charAt(i) == s.charAt(j))table[i][j] = table[i + 1][j - 1];if (table[i][j] == 1 \& k 1 > maxLen)longestStr = s.substring(i, j + 1);} e l s e {
                                   table[i][j] = 0;}
                          printTable(table);
                  }
         }
        return longestStr;
}
public static void print Table (int [][] x) {
        for(int [] y : x){
                 for(int z: y)System . out . print (z + "["];
                  }
                 System.out.println();
         }
        System.out.println("");
}
```
Given an input, we can use printTable method to examine the table after each iteration. For example, if input string is "dabcba", the final matrix would be the following:

1 0 0 0 0 0 0 1 0 0 0 1 0 0 1 0 1 0 0 0 0 1 0 0 0 0 0 0 1 0 0 0 0 0 0 1

From the table, we can clear see that the longest string is in cell table[1][5].

```
34.3 simple algorithm
```

```
Time O(n\hat{2}), Space O(1)public String longestPalindrome (String s) {
         if (s.isEmpty() ) {
                 return null;
         }
         if (s.length() == 1)
```

```
return s;
          }
         String longest = s. substring (0, 1);
          for (int i = 0; i < s.length (); i++) {
                    / / g e t l o n g e s t p ali n d r o m e wi t h c e n t e r o f i
                    String tmp = helper(s, i, i);
                    if (tmp. length () > longest. length ()) {
                             longest = tmp;}
                    // get longest palindrome with center of i, i+1tmp = helper(s, i, i + 1);if (tmp.length() > longest.length() )longest = tmp;}
          }
         return longest;
}
/ / Given a c e n t e r , e i t h e r on e l e t t e r o r two l e t t e r ,
/ / Fin d l o n g e s t p ali n d r o m e
public String helper (String s, int begin, int end) {
         while (begin \geq 0 \leq \leq 0 \leq \leq 0 \leq \leq 0 \leq \leq 0 . length () - 1 \leq \leq 0 s. charAt (begin \geq 0 \leq \leq 0 s.
              charAt(end)) {
                   begin−−;
                   end++;}
         return s. substring (begin + 1, end);}
```
(From Yifan's comment below)

### 34.4 manacher's algorithm

Manacher's algorithm is much more complicated to figure out, even though it will bring benefit of time complexity of O(n).

Since it is not typical, there is no need to waste time on that.

# 35

### LEETCODE SOLUTION - WORD BREAK

This is my solution for Word Break in Java.

35.1 the problem

*Given a string s and a dictionary of words dict, determine if s can be segmented into a space-separated sequence of one or more dictionary words. For example, given s = "leetcode", dict = ["leet", "code"]. Return true because "leetcode" can be segmented as "leet code".*

35.2 naive approach

This problem can be solve by using a naive approach, which is trivial. A discussion can always start from that though.

```
public class Solution {
    public boolean wordBreak (String s, Set<String> dict) {
              return wordBreakHelper(s, dict, o);
    }
    public boolean wordBreakHelper (String s, Set<String> dict, int start){
        if (start == s.length())return true;
        for (String a: dict)int len = a.length();
             int end = start + len;/ / end i n d e x s h o ul d b e <= s t r i n g l e n g t h
             if (end > s.length())continue :
             \mathbf{if}(s.substring(stat, start + len).equals(a))if (wordBreakHelper(s, dict, start+len))
                     return true;
         }
        return false;
```
}

Time:  $O(2\hat{n})$ 

}

### 35.3 dynamic programming

The key to solve this problem by using dynamic programming approach:

- Define an array t[] such that t[i]==true =>o-(i-1) can be segmented using dictionary
- Initial state  $t[0] == true$

```
public class Solution {
    public boolean wordBreak (String s, Set<String> dict) {
         boolean [\ ] t = new boolean [s.length() + 1];
         t [o] = true; //set first to be true, why?
         / / B e c a u s e we n e e d i n i t i a l s t a t e
         for(int i=0; i<s.length(); i++){
             / / s h o ul d c o n t i n u e f rom ma tch p o s i t i o n
             if (!t[i])continue;
             for (String a: dict)int len = a.length();
                  int end = i + len;if (end > s.length())continue;
                  if(s.substring(i, end).equals(a))t[end] = true;}
              }
         }
         return t[s.length()];
    }
}
```
Time: O(string length \* dict size)

## 36

### LEETCODE SOLUTION OF SINGLE NUMBER IN JAVA

The problem:

*Given an array of integers, every element appears twice except for one. Find that single one.*

The key to solve this problem is bit manipulation. XOR will return 1 only on two different bits. So if two numbers are the name, XOR will return 0. Finally only one number left.

The solution:

```
public class Solution {
    public int singleNumber(int[] A) {
        int x=0;for(int a: A)x = x^\wedge a;}
        return x;
    }
}
```
The question now is do you know any other ways to do this?

# 37

### LEETCODE - REVERSE INTEGER

### LeetCode - Reverse Integer:

*Reverse digits of an integer. Example1: x = 123, return 321 Example2: x = -123, return -321*

### 37.1 naive method

We can convert the integer to a string/char array, reverse the order, and convert the string/char array back to an integer. However, this will require extra space for the string and deal with leading zeros. It doesn't seem to be the right way, if you come with such a solution.

### 37.2 efficient approach

Let's think from the end. Actually, this can be done by using the following code.

```
public int reverse(int x) {
        // flag marks if x is negative
        boolean flag = false;
        if (x < 0) {
                x = 0 - x;flag = true;}
        int res = 0;
        int p = x;while (p > 0) {
               int mod = p % 10;
               p = p / 10;res = res * 10 + mod;}
        if (flag)res = o - res;}
        return res;
```
Please leave your comment if there is any better solutions.

}

### 38

### LEETCODE -  $POW(X, N)$

Problem:

}

*Implement pow(x, n).*

### 38.1 naive method

Time complexity is O(n) which exceeds time limit.

```
public class Solution {
    public double pow (double x, int n) {
         \textbf{if} (x == 0) return 0;
         if (n == 0) return 1;
         double result=1;
         for (int i = 1; i < = n; i + 1) {
             result = result * x;}
         return result;
    }
```
38.2 recursive method

By using the relation that  $x\hat{n} = x\hat{n}/2$  \*  $x\hat{n}/2$  \*  $x\hat{n}$ 

```
public static double pow (double x, int n) {
    if(n == 0)return 1;
    if(n == 1)return x;
    int half = n/2;
    int remainder = n\%2;
```

```
if (n \% 2 == 1 \& x < 0 \& x \in 0)return - 1/(pow(-x, half) * pow(-x, half) * pow(-x, remainder));else if (n < 0)return 1/(pow(x, -half) * pow(x, -half) * pow(x, -remainder));e l s e
    return (pow(x, half) * pow(x, half) * pow(x, remainder));
```
### 38.3 accepted solution

}

}

The accepted solution is also recursive, but does division first. Time complexity is  $O(n \log(n))$ . The key part of solving this problem is the while loop.

```
public double pow (double x, int n) {
         if (n == 0)return 1;
         if (n == 1)return x;
         int pn = n > 0 ? n : -n; // positive n
         int pn2 = pn;double px = x > 0 ? x : -x; // positive x
         double result = px;
         int k = 1;
         / / t h e k e y p a r t o f s o l v i n g t h i s p r o bl em
         while (pn / 2 > 0) {
                  result = result * result;pn = pn / 2;k = k * 2;}
         result = result * pow(px, pn2 - k);/ / h a n dl e n e g a t i v e r e s u l t
         if (x < 0 \& x \text{ in } \% 2 == 1)result = -result;/ / h a n dl e n e g a t i v e power
         if (n < o)result = 1 / result;return result;
```
### 38.4 best solution

The most understandable solution I have found so far.

```
public double power (double x, int n) {
        if (n == 0)return 1;
        double v = power(x, n / 2);
        if (n \% 2 == 0)return v * v;
        } e l s e {
                 return v * v * x;}
}
public double pow (double x, int n) {
        if (n < 0) {
                 return 1 / power(x, −n);
        } e l s e {
                 return power(x, n);}
}
```